# 易しくない 線形代数のお話 -- 幾何で使う 3×3行列 の数学 –- 初版1991-07、第二版1998-04、改訂2021-02

# 0. まえがき

行列(マトリックス)を扱う計算は、連立一次方程式を解くときに代表されるように、代数の問題に分類さ れています。しかし、行列の性質を説明するときには、次元、空間、ベクトル、直交などといった幾何学的な 用語も使います。現実の二次元、三次元図形を変換する代数学的処理では、行列を、幾何学的な性質と 結びつけて理解することが大切です。この使い方は、単項演算子と考えることができます。このため、この 文書で説明に使う行列は、三次の行列に限ることにし、その特別の場合として、二次の行列も含ませること にしました。行列を、数値計算をするときの便宜的な表し方である、と考えると、座標とか空間といった用語は要 りません。グラフィックスや CAD におけるソリッドモデリングなどで、図形の変換を考えるとき、座標系が既に存 在しているものとします。グラフィックスの用語では、基本として考える空間を世界(world) と云い、そこには 世界座標系(world coordinate system) が既に存在しているとします。幾何学的な課題でないときも、空間、 場、世界、体、などと云った用語を使います。行列を表すとき、行列の要素を縦横に並べますが、その時、 座標の約束を暗黙の内に決めている、つまり、要素の並び方を勝手に変えることはできないし、並べ直す には、それなりの約束と手順を踏まえます。そのときの基本的な数学理論は、線形の性質を満たすことで す。このため、線形計算と云えば、行列を使う計算を総称する用語になりました。そして、線形と一**次**は同じ 意義です。行列やベクトルを紙に書いて表すとき、字数も必要ですし、また、何行分かの場所も必要です。 また、上付き、下付きの添字も目立ちます。行数の節約や、簡単な表し方を工夫するため、種々の記述法 が考案されています。行列の計算を分かり易くする一つの方法として、筆者はこのテキストで二項積と言う 数学量を使います。二項積は、英語で dyad と言いますが、この用語が紹介されている参考書はあまりみ かけません。二項積は行列の性質を持っていますので、その計算方法は行列演算の規則をそのまま応用 します。

島田 静雄

### 目 次

- 0. まえがき
- 1. 用語の解説から始めます
	- 1.1 数学
	- 1.2 集合
	- 1.3 多元数と二項積
	- 1.4 二項演算と単項演算
	- 1.5 パソコンでの計算に応用する型
	- 1.6 英字(ギリシャ文字も含む)の字体
	- 1.7 数式と演算の約束

#### 2. 変換処理の概念を理解する

- 2.1 現実世界と仮想世界の数学モデル
- 2.2 眼の機能とカメラの機能について
- 2.3 仮想カメラの投影原理
- 2.4 図形の変換と座標の変換
- 2.5 逆変換
- 2.6 親子関係に構築する座標系
- 3. 変形を伴わない回転
- 3.1 回転を与える変換行列の条件
- 3.2 x座標軸回りの回転
- 3.3 y座標軸回りの回転
- 3.4 z 座標軸回りの回転
- 3.5 回転の合成
- 3.6 任意の方向を向いた回転軸による回転
- 3.7 カメラの向きを決める変換行列
- 3.8 回転軸が原点を通らない場合の回転
- 3.9 回転の中心を求めること

#### 4. 座標系と変換との組み合わせ

- 4.1 二回の変換の合成
- 4.2 局所座標で定義した変換を世界座標で表す

#### 5. 回転を与える変換行列の解析

- 5.1 回転軸の方向と回転角を求めること
- 5.2 座標軸回りの回転角度を求めること

#### 6. 行列の座標変換

- 6.1 行列を二項積で表す幾つかの方法
- 6.2 行列の座標変換の演算
- 6.3 いびつな座標変換

#### 7. 変形を考える変換 対称行列の固有値解析

- 7.1 座標軸方向ごとに倍率の異なる拡大・縮小
- 7.2 指定した一方向に拡大・縮小
- 7.3 指定した軸を中心軸とした2次元的な拡大・縮小
- 7.4 三つの直交する方向ごとに倍率の異なる拡大・縮小
- 7.5 代数的に解く方法
- 7.6 二次の対称行列の固有値解析(モール円法)

#### 8. 一般的な行列の解析

- 8.1 変換の幾何学的な意味
- 8.2 対称な行列に変換すること
- 8.3 回転の行列を求めること
- 8.4 逆行列を求めること

#### 9. 数値計算例

- 9.1 計算書のまとめ方
- 9.2 互いに直交する単位ベクトルの例ーー直交関数列の利用
- 9.3 互いに直交する単位ベクトルの例ーー適当に決める計算方法
- 9.4 x軸、y軸、z軸について回転をさせる回転行列を計算する
- 9.5 回転軸と回転角度を与えて回転行列を計算する
- 9.6 与えられた変換行列から回転軸と回転角度を求める
- 9.7 与えられた変換行列から座標軸回りの回転角度を求める
- 9.8 対称行列の固有値解析ーー代数的に解いた例
- 9.9 対称行列の固有値解析--Jacobi 法の計算例
- 9.10 対称行列の逆行列ーー代数的な計算
- 9.11 対称行列の逆行列ーー固有ベクトルを使う計算

### 付録 A: 座標軸回りの回転を与える行列

#### 付録 B: 立方体の向きを決める行列

#### 付録 C: 回転軸を指定した回転行列

用 語 索 引

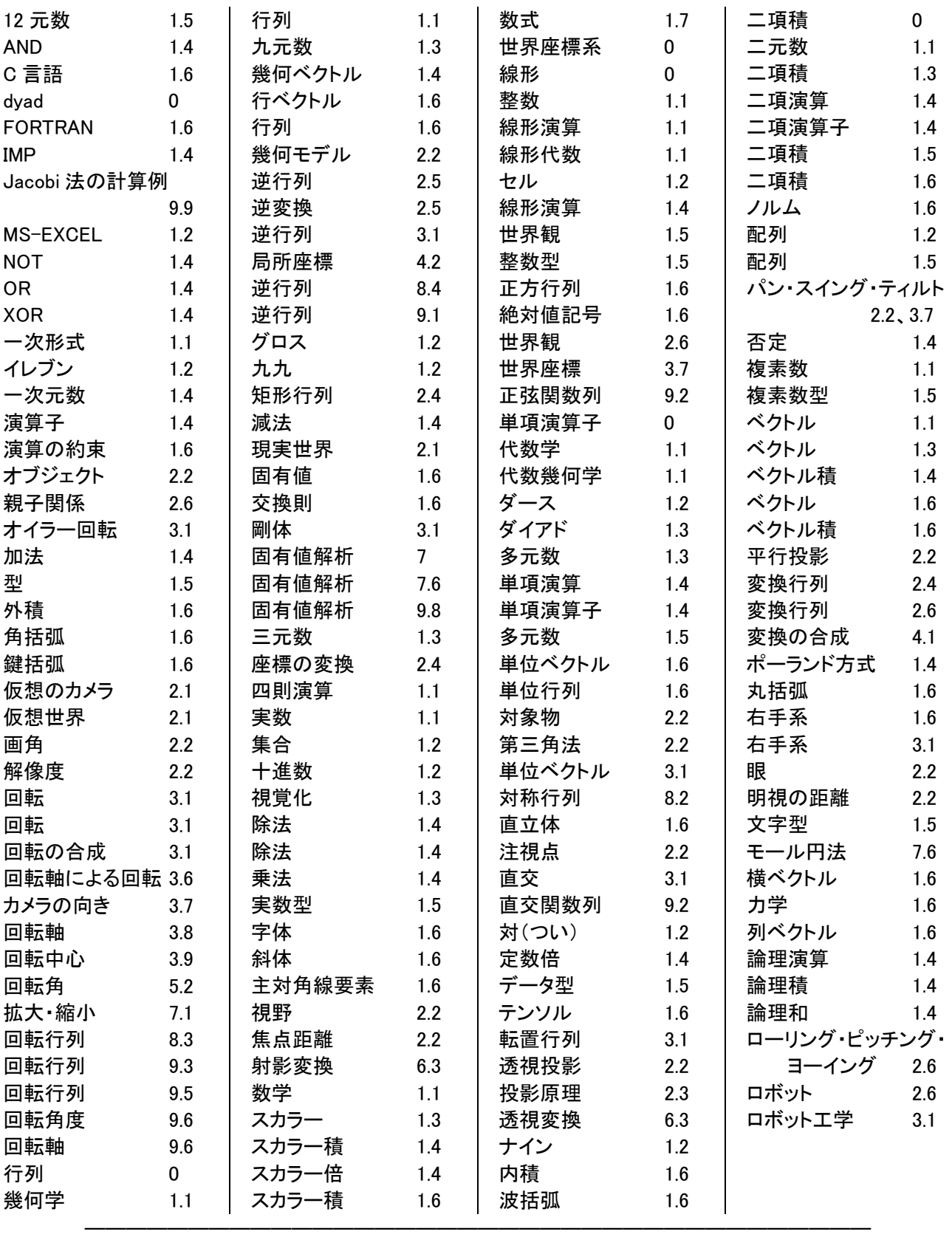

#### 1. 用語の解説から始めます

### 1.1 数学

そもそも、我々が物事(ものごと)を眼で見ているとき、心の中でどのように考えているかは、個人ごとに同じ ではありません。数(かず)を理解し、数を介して人同士で物事の理解を共有することは、社会生活では基本的 な教養です。しかし、学問としての数学となると、用語を決め、どのような中身があるかについて、理解の共有 が難しくなります。同じ内容に対して、場面によって異なった用語を使い分けています。数学用語としての行列 は、英語の matrix の日本語訳ですが、カタカナ用語のマトリックスよりも字数を少なくできます。数学は、数(か ず)を直接扱う代わりに、文字や記号を使って四則演算(加減乗除)を扱う学問ですので、代数学と言うのが一 般的です。数そのもの種類についても、幾つかの分類があります。整数、実数の区別が普通です。しかし、実 用場面では、実数も桁数を抑えて、整数の扱いをしています。数学では、複素数が発明されたのは、17 世紀頃 です。実数とは扱い方が異なっていて、二つの数要素の対を一単位の数として扱います。これを二元数とも言 うようなりました。四則演算を代数学では**線形演算**と言い、式の形は一次方程式の形になることから**一次形式** の演算とも言います。中学校の数学で習う放物線を解析するときの二次式、さらに三次式以上の高次式への 出発になる式の形です。複素数は、代数学的な四則演算則を定義できる数学量です。この算法は幾何学的な ベクトルの算法で理解する方法も使われています。ここに、行列を扱う解析が顔を出します。ベクトルや行列を 扱うときには、質の異なる数学分野であった代数学と幾何学との両方の特徴を生かした考え方が必要になって きました、この文書の表題を線形代数としましたが、代数幾何学の用語も見かけるようになってきました。

#### 1.2 集合

幾つかのまとまった個数を集合(set)と言う概念でとらえ、これに単位の名称を付けることは、生活環境では 普通のことです。気が付き難いことですが、漢数字の一から九、十、百、千、万、兆、京…は、数を表すと同時 に、単位名としても使っています。ゼロ(0)は数字には無かったのですし、実用場面でも使いません。例えば、ア ラビア数字の 23046 を漢数字で書くと、二万三千四十六です。これは万が、2 単位、千が 3 単位、百の単位の 集合はありませんので書きません。十が4単位、そして一の位が6で構成されていることを表します。英語では、 数を言う、また書き方(spell out)は、2 桁までの数がやや特殊な語です。百・千・百万、…の英語表現、hundred, thousand, million は、数を言う場合のほかに、加算名詞であって、複数形として使うときは s を付けます。例えば、 300 は、three hundredsと書きます。この書き順は、個数3・集合単位名が 100 であって、日本語と同じ順に書き、 また読み上げます。フランス語が原義のダースは、12個を一単位とする集合単位名です。12 ダースにはグロ スの単位名があります。1 ダースに満たない数の中、6個は半ダース言うことがあります。野球は 9 選手の集合、 サッカーは 11 選手の集合を一単位としますので、ナイン(nine)、イレブン(eleven)と書くときは、可算名詞の扱い をしています。日本語で対(つい)、英語で pair は、2 を意味する集合名詞です。上に示した「十、百、千、万」ま での単位名は十進数の集合単位区分であって、10 倍ごとに単位名が付いています。万から兆、京…のように 大きな数は、4桁飛びの数単位名であって、1~9999の個数表現を形容詞的に使います。十進数以外の大き な数の単位名が種々使い分けられている例は、長さや時間の表し方に見られます。距離では、「寸、尺、間、丈、 町、里」、時間では「秒、分、時、日、週、月、年」を使い分けています。一方、小学校の初等教育で算術の掛け 算規則の九九を教えるとき、例えば、「さざんがく、さんしじゅうに、…、さんくにじゅうしち」のように声に出して覚 えさせます。最後は、3×9=27の意味です。この場合の3が集合単位、9は集合の個数を言う順です。

 社会環境、それも、経済活動の場では、商品名、人名、価格、住所などの情報データを表の形式で整理し、ま た数値計算にも使います。これにも集合の概念を使っています。パソコンでデータ整理をするとき、例えば MS-EXCEL を使うとき、データを縦横に並べた表形式のセルの集合に組み立てます。行方向(横方向)は、情 報一単位を保存し、型の異なるデータを並べます。列方向(縦方向)に、個別の情報データが並びます。コンピ ュータ用語では配列と呼ぶデータ構成です。このセルに具体的な文字や数字が入ります。モニタ上に表示され る、また、それを印刷する場合、内部で保存してある数値とは異なる書式を選択することができます。例えば、 小数部を持つ実数の場合、或る小数点以下何桁で丸めるか、の指定ができます。MS-EXCEL では、豊富な組 み込み関数が利用できます。計算結果を返すセルを指定しておいて、関数を参照します、関数が要求する引 数は、セルの番号で指定します。このデータ型が関数側で要求するセルの型と合わないと計算は実行できま せん。代数学で利用する行列の計算もできます。ただし、行列単位は、例えば3行×3列のセル領域を指定し ます。そのため、通常の関数の計算結果を入れる行単位のデータセルの指定方法とは異なります。

### 1.3 多元数と二項積

ベクトルは、弓から放たれた矢が空間を飛んでいくことをイメージする(思い浮かべる)ことで比較的理解し易 い数学量です。力学的には、垂直面内の運動を考えて単純化し、矢の位置と向きとを、二次元の、二つのベク トルで扱います。矢印記号(→)を使ったコンピュータグラフィックスは、天気予報で風の流れを図に表す方法と して描かれています。風速は、スカラー(定数)と考えて向きを表すベクトルの長さで考えることができます。これ らは、視覚化(visualize)技術として研究されるようになりました。ベクトル解析の幾何学的な応用は、矢に換えて、 立体的(三次元的)な形状の物の、移動と回転とを代数学的に解析することを課題にします。このときのベクト ルは、三元数と考えることができます。上で考えた二次元のベクトルは、三元数の特別な使い方であると考え ます。複素数は、二次元の複素座標系の原点を始点として、注目点までの有向線分を静的な一つのベクトルと して扱います。さらに、行列も数学量に加えて、積の演算を行わせる算法が研究されるようになりました。この 行列は、9成分(3×3)のスカラーの集合であると定義するのですが、九元数と見ることができます。複素数は 二次元のベクトルとして理解できる数学量ですので、三次元の数学量に拡張したいときは、三つの座標面 「(x-y)、(y-z)、(z-x)」を考えなければなりません。そうするには、三種類の虚数単位が必要になります。イギリス の数学者ハミルトン(W.R. Hamilton; 1805-1865)は、この解決に、1843 年、高次複素数として四元数を発見した と記録した銘文をダブリン市のブルーム橋に残しました。現時点で見れば、洗練された数学量とは言えません。 この文書では、ベクトルの二項積(ダイアド;dyad)を応用するのが実用的であると、筆者は提案することにしま した。二項積は二つのベクトルを積の形に並べて表し、行列と同じ演算規則が利用できる数学量です。

#### 1.4 二項演算と単項演算

代数計算の基本は、二つの数学量(一元数)間に、四則演算(加減乗除;four arithmetic operation)ができる ことです。代数式は、加減乗除に使う二項演算子、例えば算術では(+-x÷)が有りますが、単項演算子に 相当するのが関数、例えば sin, cos, log です。論理演算には、論理積・論理和などの二項演算子を文字で表す 方法(AND,OR,XOR,IMP)に加えて、単項演算子の否定(NOT)があります。線形演算は、四則演算のうち、加法 (減法も含む)と定数倍(スカラー倍)ができることです。複素数は二元数ですが、割り算(除法)も一次元数並み に一意に計算できます。複素数の視覚化は二次元的な複素平面にベクトルを描いて視覚化ができますが、幾 何学的な平面とは世界が異なります。幾何ベクトルの乗法は、二種類(スカラー積とベクトル積)有ります。除法 は定義しません。幾何ベクトルと行列とは、次元数を揃えることの条件のもとに、それぞれに線形演算のできる 一単位の数学量です。しかし、ベクトルと行列間には線形演算は定義しません。ベクトルと行列との積の演算 は定義しています。そのときの行列は、ベクトルに対して単項演算子として、別のベクトル、それも同じ次元の ベクトルに変換する機能です。二つの行列間には、積の演算が約束できます。行列を変数なみに一字の英字 で表し、英字を二字並べて数式に書く場合、例えば MA は、左側 Mを演算子、右側 Aが被演算の対象行列とし て、積の記号を省きます。一方、算術演算のできる普通の電卓のキーボードには二項演算子の記号(+-× ÷)のほかに、符号変換(±)のキー、またルート計算のできる記号(√)を持つものもあります。これは単項演 算子と考えることができます。モニタ画面に表示されている数に対して演算が実行されます。関数電卓は、代 表的な関数名をつけた単項演算子用キーが並びます。この処理手順は、代数式の書き順とは逆です。英語の 環境では、演算子記号を先行させる書き方をしますが、これは動詞の命令形の使い方に沿ったものです。この 手順違いは、欧米語の習慣とは逆ですので、ポーランド方式などの言い方もあり、混乱が見られます。

#### 1.5 パソコンでの計算に応用する型

パソコンで処理する対象は、データと総称し、型名で分類します。データ型は、数値計算の場合、**整数型** (integer)と実数型(real)の二種類です。数値計算指向のプログラミング言語では、複素数型(complex)が利用で きます。BASIC 言語では、文字型(char)を含めるようになって、文字を扱う関数が利用できるようになったこと が画期的でした。表計算素ソフトの EXCEL は、多種類のデータ型を配列(array)にまとめ。関数の引数として利 用できる体系を構成しています。一方、コンピュータグラフィックスの利用が増えてきたこともあって、幾何学的 要素である点・線分・平面・円・多角形・多面体などのデータも、多元数の型として定義することができます。筆 者は幾何計算を指向した言語を幾つか提案しています。例えば、三次元空間の二平面のデータ型から交線の 直線のデータ型を求める処理は、関数として利用できるようにしています。図形の回転(変形も含める)と平行 移動は、代数学的には、前者は 3×3 の行列、後者は三成分のベクトル、合わせて 12 個の成分を持つ 12 元数 を定義しました。この数学量は、幾何学的には座標系の変換であって、観念的には世界観を変えることです。 自分の居る世界から別の世界を見ているとき、同じ形状のデータが変形して見えることを数値計算で処理させ ます。このときは、三成分のベクトル間での演算を基本処理とします。ベクトル間の演算を保留したデータ型と して、ベクトルの二項積の考え方を使うと判りやすい数式表現になります。

### 1.6 英字(ギリシャ文字も含む)の字体

- ・ 変数の記号は、英小文字を斜体で書く。 …… *x, y, z, a, b, c* ・ 行列の記号は、英大文字を太字の斜体で書く。 …… *M, T, E, A* ・ ベクトルの記号は、英小文字を太字の斜体で書く。 …… *u, v, w, i, j, k, a, b* ・ 数字は直立体で書く。 …… 123*,* 4*,* 567*,* 8*.*9
- ・ 定数を表す記号、関数記号は直立体で書く。 …… sin *,* cos*,* log *,* e,
- ・ 微分記号のdは直立体で書く。
- ・ 添字の字体は、元の字の意味で決める。変数記号なら斜体、数字なら直立体。
- 丸括弧()の使い方:
	- (1) 括弧の内側の数式の演算順位が高いことを明示的に示す場合
	- (2) 関数の引数(媒介変数)を明示したいとき。複数の引数を取るときはコンマで区切る。
	- (3) 幾何ベクトルであるとき、コンマ区切りスカラー成分「数字;定数名;変数」を並べる。
	- (3) 多元数であるときも、要素間をコンマで区切る。代表的には行ベクトルと解釈する。
	- (4) 縦長の丸括弧は、要素を縦一列に並べるときに使い、列ベクトルと解釈し、コンマを使わない。
- ・ 角括弧[ ]は、行列を表示し、複数要素を縦横に並べる。多次元数の一般的な表示方法とする。
- 波括弧{}、鍵括弧「」は複数の文字の集合を表す。数式には使わない。
- ベクトル(vector):

力学において、力や運動などを表すとき、方向と大きさを持った量を表す用語として使われるが、幾何学 においても重要であり、さらに線形計算において一次元の数の並びもベクトルと呼ぶ。

> $k = (0, 0, 1)$  $\bm{j} = (0, 1, 0)$  $\bm{i} = (1, 0, 0)$  $\overline{\phantom{a}}$ J  $\overline{\phantom{a}}$  …… 世界座標のx、y、z軸の単位ベクトルの成分を表すとき  $\vert$  $e_1, e_2, e_3$ ; …… 任意の座標系を決めたときの座標軸を表す単位ベクトル  $e_3 = (e_{31}, e_{32}, e_{33})$  $\overline{ }$  $\bm{e}_\text{2}$  = ( $e_{\text{21}}, e_{\text{22}}, e_{\text{23}}$ ) $\Big\}$  …… 成分を表示するとき  $e_1 = (e_{11}, e_{12}, e_{13})$

- ・ 行列(matrix):
	- (1) 一般的な定義は、mn個の要素  $a_{ii}$  (i =1….m; j = 1…n) を次のように並べる。これを m×n行列と言う。
	- (2) mn個の要素の集合を明示するときは角括弧[ ]で囲う。このとき、要素の区切りにカンマを使わない
		- $\overline{\phantom{a}}$  $\overline{\phantom{a}}$  $\overline{\phantom{a}}$  $\overline{\phantom{a}}$  $\overline{\phantom{a}}$  $\overline{\phantom{a}}$  $\mathbf{r}$  ... ... ... ... ...  $\mathbf{r}$  $a_{21}$   $a_{22}$  ... ...  $a_{2n}$  $a_{m1}$   $a_{m2}$  ... ...  $a_{mn}$  $a_{11}$   $a_{12}$  ... ...  $a_{1n}$
	- (3) 表記を短くするため、この行列を ( $a_{ii}$ ) とし、さらに記号 A で代表させ A = ( $a_{ii}$ ) とも書く。
	- (4) なるべく、行列は、正方行列(m=n)の形で扱うのがよい。コンピュータ言語では、行列を2次元配列 として扱うことができるが、記憶領域での並びは1次元配列である。FORTRAN 言語では

 $(a_{11}, a_{21}, ..., a_{m1}, a_{12}, a_{22}, ..., a_{m2}, a_{1n}, a_{2n}, ..., a_{mn}).$ 

 の順である。これは行列の縦ベクトルを順に並べたものになる。一方、C 言語では2次元配列の並び 順は列ベクトルの順になることに注意する。すなわち、下の順である。

$$
(a_{11}, a_{12},..., a_{1n}, a_{21}, a_{22},..., a_{2n}, a_{m1}, a_{m2},..., a_{mn})
$$

(5) 二つのベクトル  $a = (a_1, a_2, a_3)$ ,  $b = (b_1, b_2, b_3)$  の積の形式で作られる次の行列を二項積と云い、 記号には二つのベクトルを並べて書く。

$$
ab = \begin{pmatrix} a_1 \\ a_2 \\ a_3 \end{pmatrix} (b_1, b_2, b_3) = \begin{bmatrix} a_1b_1 & a_1b_2 & a_1b_3 \\ a_2b_1 & a_2b_2 & a_2b_3 \\ a_3b_1 & a_3b_2 & a_3b_3 \end{bmatrix}
$$

(6) 一般の行列は、行ベクトルの集合と見る。

$$
A = \begin{bmatrix} a_1 & b_1 & c_1 \\ a_2 & b_2 & c_2 \\ a_3 & b_3 & c_3 \end{bmatrix} = (a, b, c) = ai + bj + ck, \quad \text{t = t = 0} \quad \begin{cases} a = (a_1, a_2, a_3) \\ b = (b_1, b_2, b_3) \\ c = (c_1, c_2, c_3) \end{cases}
$$

(7) 列ベクトルの集合と見ることもある。行列 <sup>A</sup> の転置行列を <sup>A</sup> tとすると、転置行列は上のベクトル成分 を行ベクトルとする行列になる。

$$
\boldsymbol{A}^{\text{t}} = \begin{bmatrix} a_1 & a_2 & a_3 \\ b_1 & b_2 & b_3 \\ c_1 & c_2 & c_3 \end{bmatrix} = \begin{bmatrix} \boldsymbol{a} \\ \boldsymbol{b} \\ \boldsymbol{c} \end{bmatrix} = \boldsymbol{i} \boldsymbol{a} + \boldsymbol{j} \boldsymbol{b} + \boldsymbol{k} \boldsymbol{c}
$$

(8) 上の二つの式の右辺は、単位ベクトルとで構成した二項積の一次形式で表してある。再び、行列Aの 要素に注目すると、行列は単位ベクトルを使った二項積の一次形式で与えられる。

$$
A = \begin{bmatrix} a_1 & b_1 & c_1 \\ a_2 & b_2 & c_2 \\ a_3 & b_3 & c_3 \end{bmatrix} = \begin{cases} a_1 \mathbf{i} \mathbf{i} + b_1 \mathbf{i} \mathbf{j} + c_1 \mathbf{i} \mathbf{k} \\ + a_2 \mathbf{j} \mathbf{i} + b_2 \mathbf{j} \mathbf{j} + c_2 \mathbf{j} \mathbf{k} \\ + a_3 \mathbf{k} \mathbf{i} + b_3 \mathbf{k} \mathbf{j} + c_3 \mathbf{k} \mathbf{k} \end{cases}
$$

(9) 行列の要素をテンソルと呼ぶことがある。この文書では使わない。上の式に示したように、二つの単 位ベクトルの二項積を省いた表し方であるので、定数項である意義を含めてスカラーと言う。

単位行列(unit matrix) $E$  は、主対角線要素がすべて1、残りの要素がすべて0 である。

$$
E = \begin{bmatrix} 1 & 1 & 1 \\ & 1 & 1 \end{bmatrix} = (i, j, k) = \begin{pmatrix} i \\ j \\ k \end{pmatrix} = ii + jj + kk
$$

特に、最後の右辺で表した二項積の一次形式は重要な表現方法である。いま、任意の単位ベクトルの組  $e_1, e_2, e_3$  があって、互いに直交していれば、単位行列は次のように表すことができる。

$$
E = e_1e_1 + e_2e_2 + e_3e_3
$$

#### 1.7 数式と演算の約束

- ニつのベクトル  $a = (a_i)$ ,  $b = (b_i)$  の和、もしくは差  $a \pm b$  は、同じ次元のベクトル同士についてのみ定  $\frac{1}{2}$  きれぞれの成分の和もしくは差を成分とするベクトル $(a_i \pm b_i)$ である。
- ベクトル *a* = (*a*<sub>i</sub>) のスカラー倍 *αα* とは、すべての成分をスカラー倍したベクトル (αa<sub>i</sub>) である。
- ニつのベクトル  $a = (a_i)$ ,  $b = (b_i)$ の積は、内積(inner product, スカラー積とも云う)のみとし、同じ次元n のベクトル同士についてのみ定義する。二項積や、ベクトル積と区別するため、演算子記号に・(ドット)を 用いる。

$$
\boldsymbol{a} \cdot \boldsymbol{b} = \boldsymbol{b} \cdot \boldsymbol{a} = a_1 b_1 + a_2 b_2 + \dots + a_n b_n
$$

ベクトル *a* = (*a*<sub>i</sub>) のノルム(norm)とは、幾何学的にはベクトルの長さであって、ベクトルの記号に絶対値記 号をつけて表す。

$$
|\boldsymbol{a}| = \sqrt{\boldsymbol{a} \cdot \boldsymbol{a}} = \sqrt{(a_1 a_1 + a_2 a_2 + \dots + a_n a_n)}
$$

- ニつの3次元のベクトル  $a = (a_1, a_2, a_3)$ ,  $b = (b_1, b_2, b_3)$ が幾何学的なベクトルとして定義されていて、な おかつ、その座標系が右手系の直交座標系である場合に限って、ベクトルの外積( exterior product, ベク トル積とも云う)が定義され、それを *a b* と表す。掛け算記号を用いるのは、演算記号なし二項積の表記 と、スカラー積の表記と区別するためである。外積はベクトルとして得られ、次の行列式で求める(演算の 約束は行列式参照)。ただし、演算では、*ba a b* となって、交換則は成り立たない。
- ニつの2次元のベクトル  $a = (a_1, a_2)$ 、 $b = (b_1, b_2)$  の外積は、3次元ベクトルの外積の特殊な場合で あり、次のようなスカラーで定義する。

$$
\boldsymbol{a} \times \boldsymbol{b} = a_1 b_2 - a_2 b_1
$$

ニつの行列  $A = (a_{ii})$ ,  $B = (b_{ii})$  の積  $A \times B$  は同じく行列であって、それを  $C = (c_{ii})$ とする。積の演算記 号は特に必要としないで二つの行列を並べる。行列 C のi列j列の要素  $c_i$  は, A のi行の横ベクトルと、B のj列の縦ベクトルとの内積である。したがって、行列 <sup>A</sup> の列数と、行列 <sup>B</sup> の行数とは同じでなければなら ない。 行列  $A \& B \& C_3 \times 3$  行列の場合、行列  $C_3$ のi列j列の要素 $c_{ii}$  は次のように計算される。

$$
c_{ij} = a_{i1}b_{1j} + a_{i2}b_{2j} + a_{i3}b_{3j}
$$

・ ベクトルと二項積との積は、もしくは二つの二項積どうしの積は、ベクトル記号の接する二つのベクトルの 内積を行い、残ったベクトルによって、結果がベクトルもしくは二項積となる。ただし、内積によって計算さ れた値で全体がスカラー倍される。

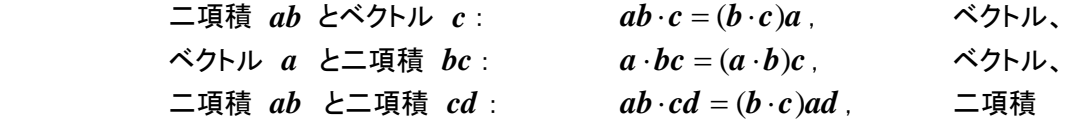

- ・ 行列と行列との積、もしくは行列と二項積との積は、基本的には互いに接するベクトル間でのスカラー積 で行われる。例えば *M ab* の場合には、行列 M は列ベクトルの集合とした二項積の表現方法を使 って演算する。行列M と単独のベクトル*a* との積では、ベクトルは 単位ベクトル *i* との二項積 *ai* もしく は *ia* と考えることができる。
- ・ 3 3 の行列 *A* (*a*, *b*, *c*) の行列式(determinant)は、行列記号に絶対値記号 | | をつけて表し、3次 の行列においては、次のように計算される。

$$
|A| = \begin{vmatrix} a_1 & b_1 & c_1 \\ a_2 & b_2 & c_2 \\ a_3 & b_3 & c_3 \end{vmatrix} = a_1b_2c_3 + a_2b_3c_1 + a_3b_1c_2 - a_1b_3c_2 - a_2b_1c_3 - a_3b_2c_1
$$
  

$$
|A| = (a \times b) \cdot c = a \cdot (b \times c) = (c \times a) \cdot b
$$

- ・ 3次の行列式は、幾何学的に云えば、平行6面体の3本の稜線が3つのベクトル *a*, *b*, *c* であるときの、平 行6面体の体積に等しい。ただし、符号は、 *a*, *b*, *c* が右手系の位置関係にあるときに正、そうでないとき 負である。
- ・ 二次元の行列 *A* (*a*, *b*) の行列式(determinant)は、二つの二次元ベクトル*a*, *b* の長さとそのベクトルの 交わる角度 6を使って、

$$
\begin{vmatrix} a_1 & b_1 \ a_2 & b_2 \end{vmatrix} = a_1b_2 - a_2b_1 = |\boldsymbol{a}||\boldsymbol{b}|\sin\theta
$$

ただし、 は、ベクトル *a* から *b* に向かって反時計回りに回転させて計る角度である。なお、ベクトル *a*, *b* の内積は次のように表される。

 $a \cdot b = a_1b_1 + a_2b_2 = |a||b|\cos\theta$ 

一般的なn次の行列の行列式の値は、実用的な数値計算において殆ど必要としない。しかし、行列が下 のように二項積の一次形式で表されているときは、固有値の積で行列式が与えられる。説明のため、三次 の行列の場合を示そう。ここで、(*a*, *b*, *c*,....), (*u*, *v*, *w*,....) は、それぞれ互いに直交する右手系の単位ベ クトルを構成していて、 $\lambda \lambda \lambda$ は固有値である。一般的に  $n > 3$  の場合には右手系という定義の代わりに、 次のような条件が必要である。

 $|(a, b, c, ...) | = |(u, v, w, ...) | = 1$ 行列式は次のようになる。

$$
|\mathbf{A}| = \lambda_1 \lambda_2 \lambda_3 \dots
$$

### 2. 変換処理の概念を理解する

### 2.1 現実世界と仮想世界の数学モデル

我々が居る生活環境を三次元の現実世界とすると、テレビで見る二次元映像は、別の場所の世界を、カメラ を介して、仮想世界として見ている。映像は、コンピュータによって情報が保存され、また、再現されるので、記 録媒体が、言わば眼に見えない仮想世界になっている。工業デザインは人間の知的活動であって、まだ現実 に存在していない立体的な構造を幾何モデルとして保存し、それを視覚化する方法が必要になる。この手順は、 「非現実的な**仮想世界を仮想のカメラ**を介して見ている」と捉えることにする。この仮想世界の幾何学的な性質 を代数学的に扱うとき、座標系の考え方を導入するが、ここにベクトルと行列を使う演算が必要になる。

#### 2.2 眼の機能とカメラの機能について

現実世界に居る我々は、360°全方位を見回すことができる。実用しているカメラは、現実世界の一部、限ら れた視野を切り出すことで妥協しなければならない。人の眼の機能は、非常に神秘的である。文書を読むとき、 文書全体を視野に捉えていても、視野の中央の狭い範囲の文字しか読めなくて、横書きの文章並びを読むと きは注視点を横に移動させている。行末まで読んで、次の行頭に視点を移すとき、行を間違えることも起こる。 新聞や雑誌などは、読み易さを図るため、段落構成にして、一行の文字数を抑える編集をしている。この文書 は、複数の段落に構成していないので、やや読み難いが、WEB 用のレイアウトでは段落構成が解除されること を考慮したためである。人の眼が、或る範囲全体を視野に収めながらも、狭い範囲の注目点では精細な見方 を必要とすることは、カメラで撮影された写真の寸法と写真の解像度を決めるときに考慮する。35 ㎜フイルム用 の標準的なカメラでは、焦点距離が 50 ㎜であって、横幅は約 40 度の画角を持つ。このカメラで撮影した写真を 300 DPI (Dot Per Inch)の解像度で横幅 149 ㎜のハガキ大にプリントした画像は、明視の距離(約 250 ㎜)に置く と、実景を人の眼で観察している場面とほぼ同じ感覚が得られる。

#### 2.3 仮想カメラの投影原理

線形代数は、ベクトルと行列の機能を代数的に扱うために変換行列を使い、それを視覚的に理解させる方 法として、仮想の三次元世界を想定する。そこに三次元のベクトルの集合を図示し、それを仮想のカメラで覗き、 パソコンのモニタで二次元画像として観察できるようにする。ただし、普通のカメラは透視投影(パースペクティ ブ)の道具であって、線形変換の性質が失われる。設計製図に使う図面は平行投影の原理で作成する。もし平 行投影の原理に忠実に作図するならば、図面用紙も実物大になる。このため、製図に使う形状は、実物寸法を 拡大または縮小した**幾何モデル**を考えて、それを平行投影で作図する。この文書で扱う仮想カメラは、平行投 影で撮影する道具である。仮想世界の座標軸を表すベクトルの寸法は単位長さ「1」の線分であることを考えて、 仮想カメラは、仮想世界座標系の原点から10前後の距離におき、原点を狙うように設定する。これは、製図法 では第三角法に沿った作図に相当するように決めてあるため、x軸の向きはレンズ側が負にしてある。なお、幾 何モデリングの図示の場合(図 2.3)は、透視図原理の仮想カメラを定義して作図してある。

我々が身近に使うカメラは、三次元空間での移動回転をさせる対象物(オブジェクト)としての性質を持つと同 時に、我々の眼を代表してカメラの眼で世界を見る変換の役目に使う。カメラを3脚の上に乗せ、カメラを動かし て被写体をファインダの中央にとらえる操作を想像して欲しい。このとき、カメラを、上下左右には動かさないも のとする。まず、カメラを水平にしたまま左右に回転させる。これを、カメラの専門用語ではパン(pan) と云う。次 に、人がお辞儀をするように上下に振る。これをスイング(swing) と云う。この二度の回転で、大抵の被写体を カメラのファインダでとらえることができる。そのカメラを手に持って被写体をねらうとき、被写体をレンズの中心 でとらえたまま、頭を左右に傾けて像の写る傾き角度を変える。これをティルト(tilt)と云う。

カメラの回転を制御するパン・スイング・ティルトを幾何学的に 定義するためには、カメラ自体に付随した座標系を決めておく。 この約束は、図 2.1 に示すような右手系の座標系を仮定する。 カメラを手に持って構えた状態で、z軸は垂直で上向き、y軸は 右腕を水平に上げた方向、x軸はファインダを見る方向と逆に、 後向きを正の方向と約束する。まず、パンは、z軸回りのカメラ の回転 であって、左に向きを変える方向を正の回転とする。ス イングは、上を向く方向に回転させる角度βを正の向きとする。 ティルトは、頭を左に傾ける角度αを正の向きとする。これらの 正負の向きの約束は、座標軸の正の向きに向いて右回りに回 る方向を正の回転とする(変換行列は、第 3.7 節参照)。 図 2.1 カメラ座標系

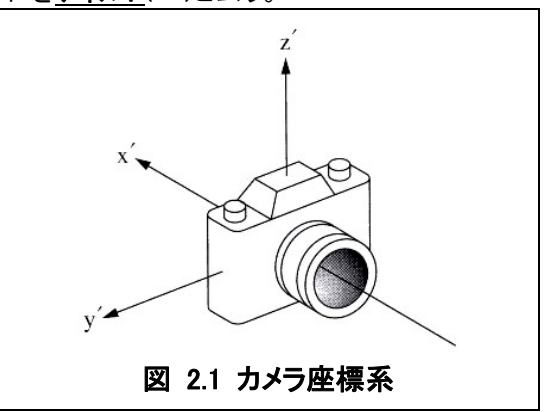

### 2.4 図形の変換と座標の変換

立体図形の拡大・縮小・回転・変形・移動などを計算するときは、元の座標 (x, y, z)が、(x', y', z')に変る関 係式を、一次形式の形で表す。

$$
\begin{cases}\nx' = a_1 x + b_1 y + c_1 z + d_1 \\
y' = a_2 x + b_2 y + c_2 z + d_2 \\
z' = a_3 x + b_3 y + c_3 z + d_3\n\end{cases}
$$
\n(2.1)

この式は3次の連立方程式として扱われる。代数的に 12 個のパラメータが必要であることを表すために、下 のように、3×4の矩形行列を使う場面がある。これを広い意味での変換行列(Transformation Matrix)と呼ぶこ とが慣用されている。筆者は、CAD のプログラミングでは、この 12 個のパラメータをまとめて12元数として扱い、 型名も変換行列としている。

$$
\begin{pmatrix} x' \\ y' \\ z' \end{pmatrix} = \begin{bmatrix} a_1 & b_1 & c_1 & d_1 \\ a_2 & b_2 & c_2 & d_2 \\ a_3 & b_3 & c_3 & d_3 \end{bmatrix} \times \begin{pmatrix} x \\ y \\ z \\ 1 \end{pmatrix}.
$$
 ...... (2.2)

行列そのものの幾何学的な性質をはっきりさせるためには、3×3の正方行列を使う、下の形式で考える方が よい。そして、この正方行列を、狭い意義の変換行列とする。

$$
\begin{pmatrix} x' \\ y' \\ z' \end{pmatrix} = \begin{bmatrix} a_1 & b_1 & c_1 \\ a_2 & b_2 & c_2 \\ a_3 & b_3 & c_3 \end{bmatrix} \times \begin{pmatrix} x \\ y \\ z \end{pmatrix} + \begin{pmatrix} d_1 \\ d_2 \\ d_3 \end{pmatrix} \qquad \qquad \text{...,} \quad (2.3)
$$

ここで、行列 Tとベクトルp, q の記号と共に、下の代数式にまとめる。

 $q = Tp + d$  …… (2.4)

$$
\cdots \cdots \quad (2.4
$$

ただし、記号は次の約束で用いる。

$$
T = \begin{bmatrix} a_1 & b_1 & c_1 \\ a_2 & b_2 & c_2 \\ a_3 & b_3 & c_3 \end{bmatrix} = (a, b, c) \qquad \qquad \text{...,} \quad \text{変換行われ}
$$
\n
$$
p = (x, y, z): \qquad \qquad \text{...,} \quad \text{変換前の座
$$
\n
$$
q = (x', y', z'):
$$
\n
$$
\text{...,} \quad \text{変換の座
$$
\n
$$
= (x', y', z')
$$

式(2.4) の幾何学的な意味はこうである「元の座標 p が、行列 Tで変換され、さらにベクトル dの方向に平行移 動した座標が <sup>q</sup> になる」。

式(2.1)~(2.4) は、すべて同じ変換を表す が、これがどのような幾何学的な意味を持つか を説明しよう。図 2.2 には、世界座標の中に、二 つの 6 面体があることを描いている。一つは世 界座標の原点を一つの頂点とした単位の辺長 を持った正六面体である。三つの稜線が座標 軸を表す単位ベクトルi, j, kで表されている。も う一つが、そのコピーである。変換行列 <sup>T</sup> で図 形を変換した後、位置ベクトルd の位置に移動 させた、と考える。辺長はベクトルa, b, c にな り、必ずしも単位長さを持つとは限らない。また 互いに直交であるとも限らない。その結果、図 形を、拡大・縮小・回転・変形の変換をさせるこ とになる。世界座標系をコピーして別の局所座 標系を作成したいときも、仮想のカメラの決め 方と同じ考え方を応用するが、世界観を変える ことを意味している。局所座標系から元の世界 座標系内の図形を観察すとき、座標変換が必 要になる。

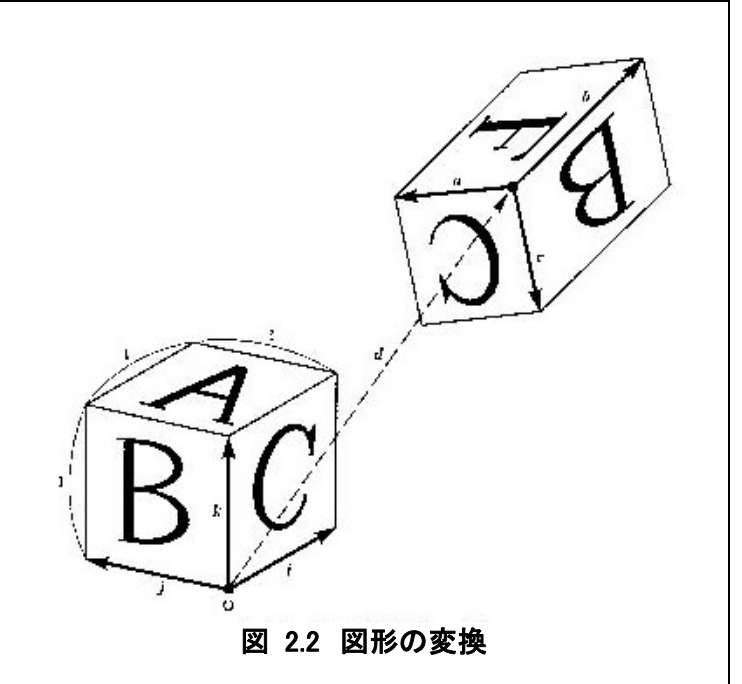

#### 2.5 逆変換

式(2.1) は連立方程式であるから、それを解いた解の意味も理解しておかなければならない。その問題は、 変換後の座標 $q=(x',y',z')$ が分かっていたとして、元の座標 $p=(x,y,z)$ を求めることである。このために は、平行移動分d をまず差し引いておいて、行列T の逆変換、つまり逆行列 <sup>1</sup> *T* を演算させる。式で書くと、

$$
p = T^{-1} (q - d)
$$

ここで、 *d'=−T*  $^{\text{-}1}d$  と置けば  $p = T^{-1} + d'$  …… (2.5)

式(2.4) と式(2.5) は、p とq に関して互いに逆の関係を表しているが、代数式の構造は同じ形になっている。 原占に関して変換をさせた後で平行移動をさせる手順は同じである。ここまでの説明では、逆行列 $T^{-1}$ をどう やって求めるかについては触れなかった。3×3行列の逆行列は、代数的には簡単に求められる。幾何学的な 意味の解説は、第 6 章で詳述する。

### 2.6 親子関係に構築する座標系

変換行列が世界観を変える変換に応用される例を説明しよう。いま、航空機に乗って外の景色を観察してい る人がいるとする。その人の見ている景色は、自分の乗っている航空機を基準にして右とか前と云ったように 判断する。これは、航空機そのものに座標系があって、その座標系で機内の位置を計ることを意味する。自分 自身に固有する座標系を考える対象物には、船舶・航空機・バス・鉄道車両などがある。進行方向を x 軸方向 と決めた座標系での動的な揺れを言うとき、ローリング(x 軸)・ピッチング(y 軸)・ヨーイング(z 軸)の用語があ る。空港の方に基準とする世界座標系(WC)が有るとし、そこから見た航空機の位置と向きが、動く方の座標系 (局所座標系、local coordinate system: LC) である。これは、座標軸の向きと単位を示す3つの単位ベクトル*a.* b,c と、原点の場所を示す位置ベクトルd とで与える。乗っている航空機から見た世界は、人が持つカメラを 使って、カメラの座標系でp=(x,y,z )と計る。これは世界座標系で、q=(x',y',z')になり、そのその変換 式が式(2.3) になる。4つのベクトル(a,b,c,d)をまとめた3×4の矩形行列は、二回の座標変換の結果を定 義するデータであって、ソリッドモデリングのプログラムでは一つのデータ型として扱っている。

同じ様な世界観の変換は、テレビを見ている人と、ビデオカメラとの関係にあてはめて考えることができる。 テレビを見ている人は、自分の眼の前にある映像が、あたかも現実のように観察するが、それはビデオカメラ の座標系で観察した世界である。ビデオカメラには、レンズの光軸を一つの座標軸とするような座標系を考える ことができて、座標軸の向きを3つのベクトルa, b, c, ビデオカメラの位置をベクトルd で与える。つまり、ビデ オカメラの世界は、同じく3×4の矩形行列(a, b, c, d)で決まる局所座標で定義することができる。さて、テレ ビを見ている人が、あたかも現実の場所と見間違えている景色は、ビデオカメラの世界で見た座標 $p=(x,y)$ z)であって、世界座標系の場所の座標 q=(x', y', z')を写したものである。コンピュータグラフィックスの課題  $\mathsf{I}$ よ、g が与えられて、映像のデータ $p=(x, y, z)$ を求めるものであって、数学的な課題は、式(2.5) の方の逆変 換である。映画のワイドスクリーン用のカメラでは、縦横の比率を変えて撮影する。これは、座標軸を定めるベ クトルa, b, c の長さがすべては等しくなく、世界をいびつに眺めることになる。これを式(2.5) の逆変換の関係 式で云うと、元の世界座標系の原点がd にあるように見え、最初の座標軸のベクトルi, i, k が長さも方向も変 **わって、逆行列** $T^{-1} = (a', b', c')$ **の成分のように見えるのである。** 

変換行列は、ロボットの動作を幾何学的にシミュレートさせるときにも重 要なデータになる。ロボットの部品と部品のつながりは、親から子、子から 孫、孫からひ孫、…の階層構造でつながっている。部品それぞれには、固 有の座標系が付与されているものとする。部品の親と子の位置関係は、 親の座標系から見て、子の座標系がどう見えるかを定めることである。ロ ボットの動作は、親と子、子と孫、孫と曽孫、…のような直の間柄の相対 的な動きが積み重なったものである。親に対する子の動きは、変換行列 で定義する。親に対して子が相対的に動けば、子に付随している子の座 標系も動く。そして、子にぶらさがっている孫、曽孫、…もつられて動かな ければならない。ロボットのシミュレーションを行なうとき、3×4の変換行 列を2種類に使い分けしている。一つは座標系を定義するデータ、もう一 つは、相対運動を定義するデータである。座標系そのものも相対運動の 対象である。ただし変形をさせない変換である。

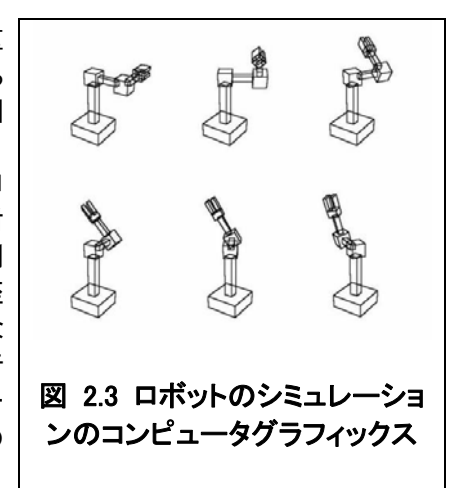

### 3. 変形を伴わない回転

### 3.1 回転を与える変換行列の条件

初等力学では、変形をしない対象物を剛体と言い、寸法を持たない質点系としての運動を主に扱っている。 世界座標系の中で、剛体各部の位置の変換を扱う行列は、行列の要素について、幾つかの条件を満足してい なければならない。図形の変換を表す一般的な関係式は、既に式(2.4) で説明したように *q Tp d* の形で ある。この章では、移動の成分 <sup>d</sup> を考えない、下のように3つの縦ベクトル (*a*, *b*, *c*) の要素で表すことにする。

$$
\boldsymbol{T} = \begin{bmatrix} a_1 & b_1 & c_1 \\ a_2 & b_2 & c_2 \\ a_3 & b_3 & c_3 \end{bmatrix} = (\boldsymbol{a}, \, \boldsymbol{b}, \, \boldsymbol{c}),
$$

行列T が剛体回転をさせる変換行列である条件は、ベクトル (*a*, *b*, *c*) が、右手系の互いに直交する単位ベ クトルでなければならないことである。式で示すと次の条件である。

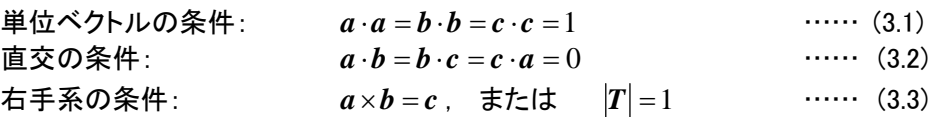

行列T は、9 個の要素がある。しかし、要素どうしは式 (3.1)~(3.3) の条件を満たさなければならないから、 要素の値を決定する自由度は 3 個である。これは、回転軸の方向を決める単位ベクトルの成分と回転角で表 すことができる。上の条件が満たされると、 <sup>T</sup> の逆行列 <sup>1</sup> *T* は転置行列 <sup>t</sup> *T* に等しい。また、逆行列は、幾何学 的に言えば、回転を元に戻す変換である。

立体図形を、変形させないで回転させる変換は、ロボット工学などと関連して、コンピュータグラフィックスや ソリッドモデリングでの基本的な処理として用途が広い。図形を回転させる変換行列を計算するには、回転軸と 回転角度を決めなければならない。行列T は、座標軸の単位ベクトル(*i*, *j*, *k*) を用いた二項積で表現できる

$$
T = ai + bj + ck \qquad \qquad \qquad (3.4)
$$

この行列は、座標軸を表すベクトル(*i*, *j*, *k*) を、それぞれ(*a*, *b*, *c*) に変換することを意味している。 (*i*, *j*, *k*) が右手系の互いに直交する単位ベクトルであるので、これらの変換後のベクトル (*a*, *b*, *c*) も、右手系の互いに 直交する単位ベクトルでなければならない。この性質を満たすことが、変形を伴わない回転をさせる変換行列 の条件である

#### 3.2 x座標軸回りの回転

x座標軸の方向はベクトル*i* である。このベクトル方向に右回りの回転角を $\alpha$ で表す。回転によって、ベクトル (*i*, *j*, *k*) が次のように位置を変えて、ベクトル (*a*, *b*, *c*) になる。x軸回りの回転を与える行列は、

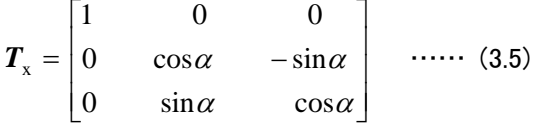

#### 3.3 y座標軸回りの回転

v座標軸の方向はベクトルi である。このベクトル方向に右回りの回転角を Bで表す。v軸回りの回転を与える 行列は、

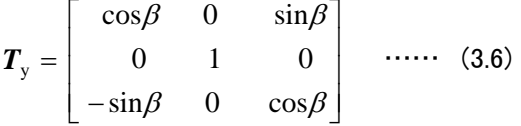

#### 3.4 z 座標軸回りの回転

z座標軸の方向はベクトル*k*である。このベクトル方向に右回りの回転角を*γ*で表す。

$$
\boldsymbol{T}_{z} = \begin{bmatrix} \cos\gamma & -\sin\gamma & 0\\ \sin\gamma & \cos\gamma & 0\\ 0 & 0 & 1 \end{bmatrix} \quad \dots \dots \quad (3.7)
$$

#### 3.5 回転の合成

立体図形を任意の向きに回転させたいとき、上で求めた式 (3.5)~(3.7) の座標軸回りの回転を3回続ける。 その順序は、適当に選ぶこともできるが、普通は世界座標系のx軸、y軸、z軸の順序としている。これをオイラ ー回転という。計算の結果を示すと、変換行列が次のようになる。

$$
\begin{cases}\nc_x = \cos \alpha, & \begin{cases}\ns_x = \sin \alpha, \\
c_y = \cos \beta, \\
c_z = \cos \gamma.\n\end{cases} & \begin{cases}\ns_y = \sin \beta, & \mathbf{\&} \mathbf{\mathbb{E}} \cup \mathbf{\nabla} \\
s_y = \sin \beta, & \mathbf{\&} \mathbf{\mathbb{E}} \cup \mathbf{\nabla}\n\end{cases} \\
T_{xyz} = T_z T_y T_x = \begin{bmatrix}\nc_z c_y & -s_z c_x + c_z s_y s_x & s_z s_x + c_z s_y c_x \\
s_z c_y & c_z c_x + s_z s_y s_x & -c_z s_x + s_z s_y c_x \\
-s_y & c_y s_x & c_y c_x\n\end{bmatrix} & \dots \tag{3.8}
$$

立体図形を回転させると、この図形に付属している局所座標系も一緒に回転する。したがって、局所座標軸 の向きが変わってしまう。ここでの式は、回転軸を世界座標系の座標軸で考えているので、立体図形の座標軸 の動きを考える必要がない。

#### 3.6 任意の方向を向いた回転軸による回転

ロボットの運動を定義したいときのように、あらかじめ回転軸が決まっていて、それを軸にした回転運動を求 めたいことがある。ここでの説明は、その軸が座標軸の原点を通る場合の式である。まず、回転軸は、単位ベ クトルu ( , , ) *u u*<sup>1</sup> *u*<sup>2</sup> *u*<sup>3</sup> の方向で与えることにする。回転角はベクトルuの方向に右回りの回転角をθで表すこ とにする。式の誘導には、ベクトルu の他にもう二つの単位ベクトルv とw が必要であり、(u, v, w )が互いに直 交し、かつ右手系の位置関係になるように決める。立体図形の座標p を、u, v, w の成分で表すと

 $p = (p \cdot u)u + (p \cdot v)v + (p \cdot w)w = (uu + vv + ww)p$ 

変換は <sup>p</sup> が <sup>q</sup> になることである、

 $q = (p \cdot u)a + (p \cdot v)b + (p \cdot w)c = (au + bv + cw)p = Tp$ 

ここで、もとの座標軸 (u, v, w )が、新しい座標軸の向き (*a*, *b*, *c*) に変換される。

 $c = -v \sin \theta + w \cos \theta$  $\vert$ ╬  $a = u$  $\mathbf{b} = \mathbf{v}\cos\theta + \mathbf{w}\sin\theta$ 

回転行列T を、u, だけで表すようにしたい。ここで、(*uu vv ww*) *E* である。また、*wv vw*) を行列の成 分で表すと、結果的にベクトルu の成分だけで表すことができる。これらを代入すると、回転行列T を次のよう に表すことができる

$$
T = E\cos\theta + (1 - \cos\theta)uu + \sin\theta \begin{bmatrix} 0 & -u_3 & u_2 \\ u_3 & 0 & -u_1 \\ -u_2 & u_1 & 0 \end{bmatrix} \quad \text{...... (3.9)}
$$

式(3.9) において、ベクトルu に座標軸のベクトルi, j, kの成分をそれぞれ当てはめると、 3.2 節から 3.4 節ま でに説明した式(3.5)、式(3.6)、式(3.7) になることを確かめることができる。

#### 3.7 カメラの向きを決める変換行列

カメラを回転させるときは、カメラ本体の座標軸の方を使う。そうすると、世界座標の中で、カメラの座標軸も、 カメラと一緒に回転する。実用的には、回転の順番をパン・スイング・ティルトに決める約束になっている。最初、 カメラの座標系を世界座標系の中で(T<sub>A</sub>, d<sub>A</sub>)とする。変換は、カメラ座標系の原点を通る座標軸で回転させる とする。パン・スイング・ティルトの個別の変換行列は、行列  $T_{\nu}, T_{\nu}, T_{\nu}$  を使う。 式(3.9) を応用すると、座標軸 回りの回転を3回させることにより、座標系Aは、次のように変化する。

$$
T_A \Rightarrow T_A T_z \Rightarrow T_A T_z T_y \Rightarrow T_A T_z T_y T_x
$$

ここで、3.5 節で求めたオイラー回転を与える行列、式(3.6)を参照してほしい。すると、カメラの変換は次のよう になっていることが導かれる。

 $T_A = T_A T_z T_v T_x = T_A T_{xyz}$  (3.10)

#### 3.8 回転軸が原点を通らない場合の回転

いままでの説明は、原点を通る軸を回転軸として、図形を変形させないで回転させるときの行列T を、幾つ かの場合で示した。つまり、変換の標準形である *q Tp d* (式 2.4)で、d =0 の場合である。この節では、<sup>d</sup> の値を決める方法を示す。回転軸を表す空間直線の定義方法には幾つかあるが、ここでは、直線上の一点 *p*0 と直線の方向を決める単位ベクトル <sup>u</sup>とで考えることにする。 *p*<sup>0</sup> は直線上の任意の位置に決めることが できるので、原点から最も近い直線上の点とするのが定義の仕方としては正確になる。その条件は、スカラー 積 *p*<sup>0</sup> *u* 0 とする。いままでの説明は、この *p*<sup>0</sup> 点の座標が、座標系の原点であった。

変換の操作は、次のようにする。まず、直線全体を一po のベクトル方向に平行移動させ、回転軸が原点を 通るようにする。行列*T* によって原点を中心とした回転処理を施す。その後で、再びベクトル p。 の方向に図 形を平行移動させる。その座標は

 $d = -Tp_0 + p_0 = (-T + E)p_0$  …… (3.11)

#### 3.9 回転の中心を求めること

立体図形を回転させる変換 *q Tp d* において、回転 軸が原点を通らない場合に平行移動のベクトル成分d が生 じる。この求め方は、第 2.8 節で説明した。回転軸が位置ベ クトル *p*0 を通るとき、d と *p*<sup>0</sup> の関係が、式(3.11) で与えら れている。ここでの問題は、T とd から、 *p*<sup>0</sup> を求めようと云 う逆問題である。 ここで、 <sup>0</sup> *d* (*E T*) *p* と書くことが できるから、(*T E*) の逆行列が求められれば、d を与え て *p*0 を計算することができる。しかし、E とT は、第 3.6 節の説明では、下に示す二項積で表すことができた。

$$
\int T = uu + (vv + ww)\cos\theta + (wv - vw)\sin\theta
$$
  

$$
\int E = uu + (vv + ww)
$$

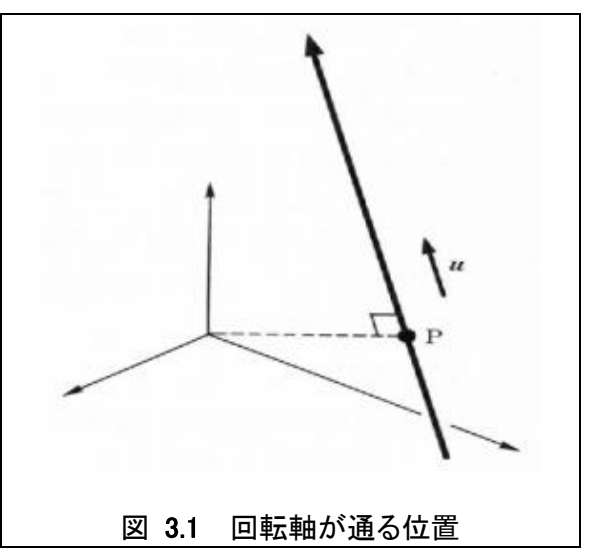

ここで、 (*T E*) は、ベクトルuの成分を全く含まないので、正則の行列になっていない。つまり、 (*T E*) の逆行列を求めることができない。実は、このことは当然予想されることなのである。その理由は、 *p*<sub>0</sub> が回転 軸にあれば、その軸上のどこと云った指定をしなかったからである。 *p*<sup>0</sup> が一つの解であれば、λを任意に選ん だスカラーとして *p*<sup>0</sup> +λu もまた解になるからである。式(5-13)を、v とw の二項積の成分を行列に並べ直 した一次形式で示そう。

$$
(-T+E) = \begin{cases} (\nu v)(1-\cos\theta) & + & (\nu w)\sin\theta \\ -(\nu w)\sin\theta & + & (\nu w)(1-\cos\theta) \end{cases}
$$

係数だけを取り出した2次元の行列をM とする

$$
\boldsymbol{M} = \begin{bmatrix} (1 - \cos \theta) & \sin \theta \\ -\sin \theta & (1 - \cos \theta) \end{bmatrix}
$$

M の逆行列はMの転置行列として、簡単に求められる。

$$
\boldsymbol{M}^{-1} = \boldsymbol{M}^{\mathrm{t}} / 2(1-\cos\theta)
$$

この関係を応用することで、p<sub>o</sub>を求める関係式が下のように導かれる。

$$
\boldsymbol{p}_0 = (\boldsymbol{E} - \boldsymbol{T}^{\mathrm{t}}) \boldsymbol{d} / 2(1 - \cos \theta) \tag{3.12}
$$

### 4. 座標系と変換との組み合わせ

### 4.1 二回の変換の合成

幾つかの部品がヒンジなどで連結されているロボットの機構では(図 2.2 参照)、部品ごとに独立した局所座 標系 LC(Local Coordinate System)を持たせ、この座標系でその部品の各所の位置を表したり、変換を指示し たりする。この座標系は、部品に固定され、部品が動けば部品と共に回転したり移動したりする。座標系と図形 の変換は、いずれも式の形は同じように第1節で説明した3×4の行列である。世界座標系を記号 WC、局所座 標系を記号 LC、変換行列を記号 TM で表すとして、まず、この節で説明する問題の分類を示そう。

(1) 二回に分けて処理される変換 TM-A,TM-Bを、一回の処理に合成する。

図形の変形・回転・移動を処理させる2つの変換行列をA,Bの指標をつけて、下のように表そう。、

変換を表す行列ーA:  $(a_{A}, b_{A}, c_{A}, d_{A}) = (T_{A}, d_{A})$ 

変換を表す行列一B:  $(a_{\text{B}}, b_{\text{B}}, c_{\text{B}}, d_{\text{B}}) = (T_{\text{B}}, d_{\text{B}})$ 

図形上のある1点の座標p は、まず行列Aで変換されてp'になり、ついで行列Bで変換されてq になるとする  $p' = T_A p + d_A$ 

$$
q = T_{\rm B} p' + d_{\rm B} = T_{\rm B} (T_{\rm A} p + d_{\rm A}) + d_{\rm B} = T_{\rm B} T_{\rm A} p + T_{\rm B} d_{\rm A} + d_{\rm B}
$$

すなわち、2回の変換処理を、1回の変換処理として表す変換行列を $(T_C, d_C)$ で表したいとき、次の表現が得 られる。

$$
T_{\rm C} = T_{\rm B} T_{\rm A}
$$
\n(4.1)  
\n
$$
d_{\rm C} = T_{\rm B} d_{\rm A} + d_{\rm B}
$$
\n(4.2)

もし変換の順序が違うとき、たとえば、最初に変換 B、次いで変換 B の順序で変換をさせると、違った結果が得 られる。座標軸回りの回転を行わせる順序のうち、付録 A は、座標軸回りの回転の組み合わせのすべての場 合を表にまとめたものである。また、付録 B は立方体の置き方が24通りある、その場合の回転行列をまとめた ものである

#### 4.2 局所座標で定義した変換を世界座標で表す

 幾つかの部品がヒンジなどで連結されているロボットの機構で、部品Aにつながっている別の部品Bの運動を 表す必要が生じる。これを変換行列Bとする。変換行列Bは、部品Aの座標系を基準にして表すのが便利であ る。しかし、この変換Bを世界座標系でどのように動くかを求めておかなければ、現実の運動を表すことができ ない。そこで、記号を次のように約束する。

部品Aの座標系を世界座標で定義:  $(a_{\text{A}}, b_{\text{A}}, c_{\text{A}}, d_{\text{A}}) = (T_{\text{A}}, d_{\text{A}})$ 

部品Bの運動を表す変換行列(座標系Aのもとで):  $(a_{\text{B}}, b_{\text{B}}, c_{\text{B}}, d_{\text{B}}) = (T_{\text{B}}, d_{\text{B}})$ 

部品Bの運動を表す変換行列(世界座標のもとで): (*a*, *b*, *c*, *d*) (*T*, *d*)

いま、部品Bの、ある1点を世界座標で計った位置をp としよう。この点をA座標系で見たときの座標をp'としよ う。p とp' との関係は、第 2 節で説明した式(2.4),(2.5) を当てはめる。

 $p = T_A p' + d_A$   $\Leftrightarrow$   $p' = T_A^{-1} (p - d_A)$ 

ただし、 <sup>1</sup> A *T* は、行列*T*<sup>A</sup> の逆行列である。なお、逆行列の求め方は別の節で説明するが、*T*A が座標系を表 す場合には、この転置行列が逆行列に等しい。p' は、部品Bの運動を与える変換行列によってその位置が <sup>q</sup>' に変換される。

> $_A$ )  $\tau$ u<sub>B</sub>  $q' = T_B p' + d_B = T_B T_A^{-1} (p - d_A) + d$

<sup>q</sup>' は座標系Aで表した変換後の位置である。したがって、q' を世界座標で見たときの座標をq とすると、

$$
q = T_{A}q' + d_{A} = T_{A}T_{B}T_{A}^{-1}(p - d_{A}) + T_{A}d_{B} + d_{A}
$$

この変換を式(2.4) の標準の変換の式 *q Tp d* の形で表すと、T とd が次の式で与えられる;

$$
T = T_A T_B T_A^{-1} \tag{4.3}
$$

$$
d = d_A - T d_A + T_A d_B \qquad \qquad \qquad (4.4)
$$

逆変換は、

$$
T_{\rm B} = T_{\rm A}^{-1} T T_{\rm A} \qquad \qquad \dots \qquad (4.5)
$$
  
\n
$$
d_{\rm B} = T_{\rm A}^{-1} T d_{\rm A} + T_{\rm A}^{-1} (d - d_{\rm A}) \qquad \qquad \dots \dots \qquad (4.6)
$$

### 5. 回転を与える変換行列の解析

### 5.1 回転軸の方向と回転角を求めること

3×3の行列T が第3.1節の条件を満たすとき、一つの軸を回転軸として、一回の操作で回転させることがで きる。そのときの回転軸の方向を単位ベクトル  $u = (u_1, u_2, u_3)$ 、回転角をそのベクトル方向に右回りに θ する と、行列T は、式(3.9) で表されている。式(3.9) の行列は、右辺の逆対称の成分が、回転を与える行列の特徴 であるので、この要素に注目すれば、ベクトルu の成分を求めることができる。すなわち;

$$
\begin{cases}\nk_1 = u_1 \sin \theta = (b_3 - c_2)/2 \\
k_2 = u_2 \sin \theta = (c_1 - a_3)/2 \\
k_3 = u_3 \sin \theta = (a_2 - b_1)/2\n\end{cases}
$$
 ...... (5.1)

ベクトルuが単位ベクトルであるので、 *u u* 1 の条件を満たすようにすることで、 sinθの値も求められる。

$$
\begin{cases}\n\sin \theta = t = \sqrt{k_1^2 + k_2^2 + k_3^2} \\
u_1 = k_1 / t \\
u_2 = k_2 / t \\
u_3 = k_3 / t\n\end{cases}
$$
 ......(5.2)

なお、式(5.1) において、ベクトルuの向きを逆に定義すると、θの符号も反転する。 cosθの値を求めるには、ま ず、式(3.1)と式(3.9) の行列から、対角線要素だけに注目する。

$$
\cos \theta = (a_1 + b_2 + c_3)/2 \qquad \qquad \cdots \qquad (5.3)
$$

### 5.2 座標軸回りの回転角度を求めること

任意の回転を与える行列は、世界座標系のx軸、y軸、z軸の順に回転処理をさせることであって、 3.5 節の 式(3.8) に一般式が表されている。ここでの問題は、式(5-1) に示した行列の要素から、座標軸ごとの回転角 度α,β,γを求めることである。回転角度α,β,γを求めるには、ある程度の論理的な判断をする必要がある; (1) まず、式(5-1) と式(5-9) を比較すれば、角度βについて

$$
\begin{cases}\n\sin \beta = s_y = -a_3 \\
\cos \beta = c_y = (1 - a_3^2)^{1/2}\n\end{cases}
$$
 ...... (5.4)

(2) パラメータc<sub>v</sub>は、差当りc<sub>v</sub> >0 と決める。これは、角度βの範囲を(-π/2、π/2)と指定することで

ある。もしも  $|a_3| = 1$ であれば、 $a_1, a_2, b_3, c_3$  がすべて0 である。この場合には、次の二つがある:

(a)  $a3=1$  のとき、β=-π/2 である。式(3.8) は、下のように簡略化される;

$$
\boldsymbol{T}_{xyz} = \begin{bmatrix} 0 & -s_z c_x - c_z s_x & s_z s_x - c_z c_x \\ 0 & c_z c_x - s_z s_x & -c_z s_x - s_z c_x \\ 1 & 0 & 0 \end{bmatrix}
$$

すなわち、与えられた行列の要素に、次の関係が必要である。

$$
\begin{cases}\nb_1 = c_2 = -s_z c_x - c_z s_x = -\sin(\alpha + \gamma) \\
b_2 = -c_1 = c_z c_x - s_z s_x = \cos(\alpha + \gamma)\n\end{cases}
$$
 ...... (5.5.1)

(b)  $a3 = -1$  のとき、β =  $\pi$  2 である。式(3.6) は、下のようになる:

$$
\begin{cases}\nb_1 = c_2 = -s_2 c_x + c_2 s_x = \sin(\alpha - \gamma) \\
b_2 = -c_1 = c_2 c_x + s_2 s_x = \cos(\alpha - \gamma)\n\end{cases}
$$
 ...... (5.5.2)

二つのケースを比較すると、α=0 とおくことでβの符号を気にしないですむ。

(3)  $|a_3|$ <1 であるとき、角度 a とポニついて、次のようにきまる;

 $\overline{\mathcal{L}}$ 

 $\int$ 

$$
\begin{cases}\n\cos \gamma = a_1/c_y, & \sin \gamma = a_2/c_y \\
\cos \alpha = c_3/c_y, & \sin \alpha = b_3/c_y\n\end{cases}
$$
 ...... (5.6)

### 6. 行列の座標変換

### 6.1 行列を二項積で表す幾つかの方法

第 4.2 節では、変換行列が、定義されている座標系を変えるとどのように変わるかを説明した。そのときに次 のような演算式が表れた。

(1) 座標系 LC-T<sub>A</sub> で定義した行列TBを世界座標で表してT に直す。

$$
T = T_A T_B T_A^{-1} \qquad \qquad \cdots \qquad \qquad [(4.3)]
$$

(2) 世界座標で定義した行列*T* を座標系 LC−*T*<sub>A</sub> で定義した行列*T*<sub>B</sub> に直す

$$
T_{\rm B} = T_{\rm A}^{-1} T T_{\rm A} \qquad \qquad \cdots \qquad [(4.5)]
$$

ここで行列 $T_A$ は、座標系Aを表す行列であって、この座標系を世界座標で見たとき、その三つの座標軸を表す ベクトル $(\textit{\textbf{u}}, \textit{\textbf{v}}, \textit{\textbf{w}})$ が、縦ベクトルの要素になっているとする。したがって、 $\textit{\textbf{T}}_{\text{A}}$ の逆行列 $\textit{\textbf{T}}_{\text{A}}^{-1}$ は、転置行列 $\textit{\textbf{T}}_{\text{A}}^{t}$ に 等しい。この節は、式(4.3) と(4.5) の表現が、二項積で表すとどのようになるかを説明する。

行列を一般的に表すときは、要素を縦横に並べて表すが、これは行列の性質を判りやすくするための手段であ る。行列を二項積の一次形式で表すと、幾つかの便利なことが多い。まず、一般的な説明をするため、縦ベクト ル(*a*, *b*, *c*) を要素とする行列T の表し方を幾つか並べよう。右辺は二項積の一次(線形)形式である。

$$
\boldsymbol{T} = \begin{bmatrix} a_1 & b_1 & c_1 \\ a_2 & b_2 & c_2 \\ a_3 & b_3 & c_3 \end{bmatrix} = \begin{pmatrix} a_1 \boldsymbol{i} \boldsymbol{i} + b_1 \boldsymbol{i} \boldsymbol{j} + c_1 \boldsymbol{i} \boldsymbol{k} \\ + a_2 \boldsymbol{j} \boldsymbol{i} + b_2 \boldsymbol{j} \boldsymbol{j} + c_2 \boldsymbol{j} \boldsymbol{k} \\ + a_3 \boldsymbol{k} \boldsymbol{i} + b_3 \boldsymbol{k} \boldsymbol{j} + c_3 \boldsymbol{k} \boldsymbol{k} \end{pmatrix} \quad \dots \dots (6.1)
$$

いま、座標軸を表すベクトル(*i*, *j*, *k*)の代わりに、別の三つのベクトル(*u*, *v*, *w*) を使った次の表現を考えよう。

$$
= \begin{pmatrix} x_1uu + y_1uv + z_1uw \\ + x_2vu + y_2vv + z_2vw \\ + x_3wu + y_3wv + z_3ww \end{pmatrix}
$$
 ...... (6.2)

さらに、二項積に乗ずるスカラーだけを取り出した、次の行列 $T_{\text{B}}$ を考えよう。

$$
T_{\rm B} = \begin{bmatrix} x_1 & y_1 & z_1 \\ x_2 & y_2 & z_2 \\ x_3 & y_3 & z_3 \end{bmatrix} \qquad \qquad \dots \qquad (6.3)
$$

実は、式(6.3) のT<sub>B</sub>は、T と同じものではない。

$$
\boldsymbol{T}_{\mathrm{B}} = \begin{pmatrix} x_1 \boldsymbol{i} \boldsymbol{i} + y_1 \boldsymbol{i} \boldsymbol{j} + z_1 \boldsymbol{i} \boldsymbol{k} \\ + x_2 \boldsymbol{j} \boldsymbol{i} + y_2 \boldsymbol{j} \boldsymbol{j} + z_2 \boldsymbol{j} \boldsymbol{k} \\ + x_3 \boldsymbol{k} \boldsymbol{i} + y_3 \boldsymbol{k} \boldsymbol{j} + z_3 \boldsymbol{k} \end{pmatrix} \quad \text{......} \quad (6.4)
$$

 $\Box$ つの行列*T* と $T_B$ とは本質的に同じで、座標軸を(*i*, *j*, *k*) とするか、(*u*, *v*, *w*) とするかの違いである。この第6 節は、式(6-1) から、式(6-4) を求める方法を説明しようと言うものである。

#### 6.2 行列の座標変換の演算

 世界座標系(WC)とは、座標軸を表す単位ベクトルが (*i*, *j*, *k*) である。新しい局所座標系(LC)を定義するに は、別の単位ベクトル(*u*, *v*, *w*) を決める。この三つのベクトルは、世界座標で見ると、互いに直交した右手系の 単位ベクトルであるとする。この条件を満たさない特別の場合については、次の第 6.3 節で説明する。いま、局 所座標系にいる人になって考えると、その人の座標系が宇宙の中心で、自分の座標系が (*i*, *j*, *k*) となる。そし て、世界座標系の方が特別な座標系に見える。これが座標変換の原理である。世界座標から見て局所座標系 (LC)を定義する行列の表現では、 (*u*, *v*, *w*) を縦ベクトルとする3×3行列にまとめて示す。これを*T*A としよう。 *T*<sup>A</sup> は、二項積として次のように表せる。

$$
T_A = (u, v, w) = ui + vj + wk
$$
 (6.5)

逆行列は、この場合 $T_A$  の行と列とを入れ替えた転置行列 $T_A^t$ と等しい。

$$
T_{\rm A}^{-1} = T_{\rm A}^{\rm t} = iu + jv + kw \qquad \qquad \cdots \qquad (6.6)
$$

ここで、式(6-6) で仮定されている行列 7を挟むように、左から $T_{\scriptscriptstyle\rm A}$  を、右から $T_{\scriptscriptstyle\rm A}$ を演算させる。

$$
T_A^{\text{t}}TT_A = (iu + jv + kw) \begin{pmatrix} x_1uu + y_1uv + z_1uw \\ + x_2vu + y_2vv + z_2vw \\ + x_3wu + y_3wv + z_3ww \end{pmatrix} (ui + vj + wk)
$$
  
= 
$$
\begin{pmatrix} x_1\ddot{u} + y_1\ddot{y} + z_1\dot{u} \\ + x_2\ddot{y} & + y_2\ddot{y} + z_2\dot{y}k \\ + x_3ki + y_3kj + z_3kk \end{pmatrix} \qquad ...... \qquad (6.7)
$$

ここで得られた式(6.7)は、前節の式(6.4) と等しい。結局、この第 6.1 節の最初に例示した式(4.5) の座標変換 が得られた。

$$
T_{\rm B} = T_{\rm A}^{-1} T T_{\rm A}
$$

逆変換については式(6-7)の (*i*, *j*, *k*) をそれぞれ (*u*, *v*, *w*) に置き換えることである。これは、TB の左側からT を、右側から $\boldsymbol{T}^{\mathrm{t}}_{\mathrm{A}}\!=\!\boldsymbol{T}^{-\mathrm{l}}_{\mathrm{A}}$ を演算させることである。

$$
T=T_{\rm A}T_{\rm B}T_{\rm A}{}^{-1}
$$

### 6.3 いびつな座標変換

座標変換を理解するには、例としてビデオカメラで見た世界を想像するとよい。この説明は、第 2 章の変換行 列の説明のところで説明した。ビデオカメラに固有の座標軸があって、その座標軸の向きと単位を示す3つの ベクトルと、原点の場所を示す位置ベクトルとが局所座標系を定義するデータである。カメラを通して見た世界 を我々がテレビで見て、眼の前の現実のように理解することが、局所座標系によって座標変換されたと言う。さ て、テレビで見た映像が、普段見ている景色と形も寸法も正しいとき、この座標変換は直交座標変換であると 云う。このときは、ビデオカメラ座標軸の向きと単位を示す3つのベクトルを、同じように (*u*, *v*, *w*) で表す)が、右 手系の互いに直交する単位ベクトルになっている。しかし、すべてはそうでなく、ズーミングなどで映像の大きさ が変化するし、場合によると、いびつに変形した映像が得られる。この場合には、立体図形を射影変換してい るか、透視変換の仮想カメラを使っているときであって、座標軸を決めるベクトル (*u*, *v*, *w*) は、必ずしも単位ベ クトルではなく、また、直交性も満足されないであろうし、右手系の位置関係でない場合すら考えられる。これは、 線形代数の課題から反れるので、この文書では扱わない。

局所座標系を表す行列 $T_{\text{A}}$  は、(u, v, w) を縦ベクトルとする行列で与えることができる。しかし、変換させる 行列Tの左右から演算させる行列は、T<sub>A</sub> をそのまま使ってはならない。演算に使う行列は、T<sub>A</sub> とT<sup>t</sup> に代え て、下に示す $\overline{T}_{\scriptscriptstyle{\rm A}}$  と $\overline{T}_{\scriptscriptstyle{\rm A}}^{\scriptscriptstyle\rm t}$  を用いる。

$$
\overline{T}_{\text{A}} = (u', v', w') = u'i + v'j + w'k \qquad \qquad (6.8)
$$
\n
$$
\qquad \qquad \dots \dots \qquad (6.13)
$$

ただし、(*u*', *v*', *w*') は、(*u*, *v*, *w*) から次の関係で求めなければならない。

$$
\begin{cases} u \cdot u' = v \cdot v' = w \cdot w' = 1 \\ u \cdot v' = v \cdot w' = w \cdot u' = 0 \end{cases}
$$

上の関係式は、行列の演算では、下の関係式になる。

$$
\overline{T}_{\rm A}^{\rm t}T_{\rm A}=\overline{T}_{\rm A}T_{\rm A}^{\rm t}=E
$$

もしくは、

$$
\begin{cases}\n\overline{T}_{\mathbf{A}}^{\mathbf{t}} = \mathbf{T}_{\mathbf{A}}^{-1} & \dots \dots & \text{(6.9)} \\
\overline{T}_{\mathbf{A}} = (\mathbf{T}_{\mathbf{A}}^{-1})^{\mathbf{t}}\n\end{cases}
$$

座標変換およびその逆変換は、下のように表される。注意することは、演算させる行列の種類が異なることで ある。

$$
T_{\rm B} = \overline{T}_{\rm A}^{\rm t} T \overline{T}_{\rm A} \qquad : \overline{B} \overline{m} \mathbb{E} \overline{m} \sim \overline{m} \mathbb{E} \mathbb{E} \quad \cdots \cdots \qquad (6.10)
$$

### 7. 変形を考える変換 対称行列の固有値解析

### 7.1 座標軸方向ごとに倍率の異なる拡大・縮小

立体図形を拡大・縮小・回転・変形及び平行移動をさせる数学的な関係式は、式(2.4) に示すように、3×3 の行列T と、平行移動をさせるベクトルd を用いる。この節では、まず、拡大または縮小を、原点を中心として 行なわせる場合の、行列T の要素がどのように表せられるかを、幾つかの条件に分類して示す。

まず、個別の座標軸方向に、拡大・縮小を実行させる式は、(7.1)である。

$$
\boldsymbol{T} = \lambda_1 \boldsymbol{i} \boldsymbol{i} + \lambda_2 \boldsymbol{j} \boldsymbol{j} + \lambda_3 \boldsymbol{k} \boldsymbol{k} = \begin{bmatrix} \lambda_1 & & \\ & \lambda_2 & \\ & & \lambda_3 \end{bmatrix} \quad \text{......} \quad (7.1)
$$

λ、λ、λ は、原点を中心として、座標軸方向ごとの拡大または縮小の倍率を表し、立体としての倍率は、  $\kappa = \lambda_1 \lambda_2 \lambda_3$  (7.2)

入が負の場合、対応する座標軸方向図形の向きが原点に対して反対側に移動する。三つある $\lambda$ の中で一つが 0 であれば、平面図形に変換される。

#### 7.2 指定した一方向に拡大・縮小

立体図形を任意の方向に引き伸ばしたり圧縮させたりする変形を考えておく必要がある。方向を指定するに は、単位ベクトル *u* (*u*1, *u*2, *u*3) で与える。後の説明で必要になるので、ついでに定義しておくが、ベクトルuの 他にもう二つの単位ベクトルv とw が必要である。(u, v, w)が互いに直交し、かつ右手系の位置関係にな るように決める。拡大・縮小を考えるには、中心を決め、そこを起点とした膨張または収縮をさせなければなら ない。この中心については、2.8 節で説明するが、ここでは、その中心が原点にあるとしておく。 ベクトルuの 方向の倍率をλ、それと直交する2方向には倍率が1である。変換行列は次のようになる。

$$
T = \lambda uu + vv + ww
$$

ここで、単位行列が、 *E uu vv ww* となることを代入すると、v とw の項を含まない式が得られる。

 $T = (\lambda - 1)uu + E = (\lambda - 1) | u_2u_1 u_2u_2 u_3u_3$  $\left\lfloor u \times u_1 \quad u \times u_2 \quad u \times u_3 \right\rfloor \quad \begin{array}{c} \boxed{1} \\ \boxed{1} \\ \boxed{1} \end{array}$  $\overline{\phantom{a}}$  $\lceil u_1 u_1 \quad u_1 u_2 \quad u_1 u_3 \rceil \rceil$  $\mathsf{I}$  $|$ *u*<sub>2*u*1</sub> *u*<sub>2*u*2*u*<sub>2</sub> *u*<sub>2*u*3</sub>  $|$ +</sub>  $\overline{\phantom{a}}$  $\overline{\phantom{a}}$  $\overline{\phantom{a}}$  $\overline{\phantom{a}}$  1 …… (7.2)

### 7.3 指定した軸を中心軸とした2次元的な拡大・縮小

一つの軸を中心として、同心円状に立体図形を拡大または縮小させることを考えよう。軸の向きは、単位ベクト ルuで与えることにする。中心とする軸は、差当って原点を通るとしておく。軸の位置決めの説明は、2.8 節で説 明する。変換行列は次のようになる。

 $T = uu + \lambda (vv + ww) = (1 - \lambda)uu + \lambda E$ 

行列の成分で示すと、次のようになる。

 $T = (1 - \lambda) |u_2 u_1 u_2 u_2 u_3|$  $\begin{bmatrix} u_3u_1 & u_3u_2 & u_3u_3 \end{bmatrix}$  $\overline{\phantom{a}}$  $\begin{bmatrix} u_1u_1 & u_1u_2 & u_1u_3 \end{bmatrix}$  $\mathsf{I}$  $\begin{vmatrix} u_2u_1 & u_2u_2 & u_2u_3 \\ u_3 & u_3 & u_2u_3 \end{vmatrix}$  $\overline{\phantom{a}}$  $\overline{\phantom{a}}$  $\overline{\phantom{a}}$  $\overline{\phantom{a}}$  $\overline{\phantom{a}}$  $\begin{array}{ccc} \n & \lambda \n\end{array}$ λ …… (7.3)

### 7.4 三つの直交する方向ごとに倍率の異なる拡大・縮小

 $\overline{E}$ いに直交する三つの単位ベクトル $(u, v, w)$ の方向に、それぞれの倍率が  $\lambda_1, \lambda_2, \lambda_3$ であるような拡大・ 縮小は、次の変換行列で与えられる。

 $T = \lambda_1 uu + \lambda_2 vv + \lambda_3 ww$  …… (7.4)

いままでの説明は、すべて、原点を中心として図形を拡大または縮小させることを、種々の場合について論じ、 立体図形全体を一p。のベクトル方向に平行移動させ、拡大·縮小の中心点を原点に移す。行列T によって 原点を中心とした拡大·縮小の処理を施す。その後で、再びベクトル p。の方向に図形を平行移動させる。

$$
q = T(p - p_0) + p_0 = Tp + d
$$
  
\n
$$
d = -Tp_0 + p_0 = (-T + E)p_0
$$
 ...... (7.5)

### 7.5 代数的に解く方法

 三つの直交する方向 (*u*, *v*, *w*) ごとに倍率の異なる拡大・縮小をさせる行列は、式(7.4)である。行列T は、対 称行列である。この節は、行列 T が与えられて、ベクトル (u, v, w) と、係数 (λ<sub>1</sub>, λ<sub>2</sub>, λ<sub>3</sub>) を求めることであって、 第 2.7 節の逆問題を扱う。そして、この問題は、線形問題における固有値解析と呼ばれるものである。ここに、  $(u, v, w)$  固有ベクトル、( $\lambda_1, \lambda_2, \lambda_3$ ) を固有値という。固有値問題は、前6節で扱った座標変換の計算でもあっ て、与えられた対称行列を変換して対角行列に直すことである。座標系を行列 TA = (u, v, w) で与えると、固 有値の計算は次のようになる;

$$
\boldsymbol{T}_{\mathrm{B}} = \boldsymbol{T}_{\mathrm{A}}^{\mathrm{t}} \boldsymbol{T} \boldsymbol{T}_{\mathrm{A}} = \begin{bmatrix} \lambda_{1} & & \\ & \lambda_{2} & \\ & & \lambda_{3} \end{bmatrix} \qquad \qquad \dots \dots \tag{7.6}
$$

対称な行列Tの要素を、下に示すような記号 oと を使って示そう[この記号は、材料力学では応力を表すもの として、常識的に使われている]。

$$
\boldsymbol{T} = \begin{bmatrix} \sigma_{11} & \tau_{21} & \tau_{31} \\ \tau_{12} & \sigma_{22} & \tau_{32} \\ \tau_{13} & \tau_{23} & \sigma_{33} \end{bmatrix} \qquad \qquad \dots \qquad (7.7)
$$

ただし、対称行列の条件として、 $\tau_{12} = \tau_{21}$ ,  $\tau_{13} = \tau_{31}$ ,  $\tau_{32} = \tau_{23}$  である。あるベクトル  $p = (x, y, z)$  が固有ベクト ルであり、そのときの固有値が φである条件とは、「行列Tとベクトルp を演算させて得られるベクトルが、p を スカラーφ倍したものに等しい」と云うものである。式に書くと、 *Tp p* すなわち;

$$
(T - \phi E)p = 0
$$

これを代数式で書くと;

$$
\begin{cases}\n(\sigma_{11} - \phi) x + & \tau_{21} y + & \tau_{31} z = 0 \\
r_{12} x + (\sigma_{22} - \phi) y + & \tau_{32} z = 0 \\
r_{13} x + & \tau_{23} y + (\sigma_{33} - \phi) z = 0\n\end{cases}
$$
 ...... (7.8)

この連立方程式において、x, y, zのすべてが 0 ではない解が存在するための条件は、係数行列のデターミナ ントが 0 となるときの ¢を求めることである。つまり;

$$
|\boldsymbol{T} - \phi \boldsymbol{E}| = \begin{vmatrix} (\sigma_{11} - \phi) & \tau_{21} & \tau_{31} \\ \tau_{12} & (\sigma_{22} - \phi) & \tau_{32} \\ \tau_{13} & \tau_{23} & (\sigma_{33} - \phi) \end{vmatrix} = 0 \qquad \qquad \text{......} \tag{7.9}
$$

式(7-4) は変数  $\phi$ の3次式であり、原則として、3つの根を大きい順に番号をつけて、( $\lambda_1, \lambda_2, \lambda_3$ ) とする習慣 になっている。固有値に属する固有ベクトルを求めるには、式(7-4) の解で得られた固有値の一つを、式(7.9) に代入した連立方程式から求める(第 9 節例題参照)。

#### 7.6 二次の対称行列の固有値解析(モール円法)

 一般的なn次の対称行列の固有値を求める場合の基礎的な知識として、最も単純な2次の対称行列の固有 値解析を説明しよう。2次の対称行列を、下に示すように表すことができる。行列の二つの固有値を  $\lambda_1, \lambda_2$ とし、 固有ベクトルをu,vとする。

$$
T = \begin{bmatrix} \sigma_1 & \tau \\ \tau & \sigma_2 \end{bmatrix} = \lambda_1 u u + \lambda_2 v v \qquad \qquad \qquad \text{(7.10)}
$$

二つの固有ベクトルは、それぞれ単位ベクトルであって、互いに直交するので、角度6をパラメータとして、xy 座標面の二つの動径ベクトルとすることができる。

$$
\begin{cases}\n\mathbf{u} = (\cos \theta, \sin \theta) = i\cos \theta + j \sin \theta \\
v = (-\sin \theta, \cos \theta) = -i\sin \theta + j\cos \theta\n\end{cases}
$$
\n(7.11)

これを代入して成分の関係を求めると;

$$
\begin{cases}\n\sigma_1 = \lambda_1 (\cos \theta)^2 + \lambda_2 (\sin \theta)^2 \\
\sigma_2 = \lambda_1 (\cos \theta)^2 + \lambda_2 (\sin \theta)^2 \\
\tau = (\lambda_1 - \lambda_2) \cos \theta \sin \theta\n\end{cases}
$$

さらに、三角公式を使って  $2\theta$  で整理すると;

 $\overline{ }$  $\tau = 0.5(\lambda_1 - \lambda_2)\sin 2\theta$  $\vert$  $\sigma_2 = 0.5(\lambda_1 + \lambda_2) - 0.5(\lambda_1 - \lambda_2)\cos 2\theta$  $\sigma_1 = 0.5(\lambda_1 + \lambda_2) + 0.5(\lambda_1 - \lambda_2)\cos 2\theta$ …… (7.12)

このように式で書くと、式の意味を理解し難いので、これを図に描いたものが図(7-1) である。この表現方法は、 弾性体の力学ではモールの円(Mohr' circle)と呼ばれ、二次元弾性体の主応力を求めるときに使われている。 円の半径は  $0.5(\lambda_1 - \lambda_2)$ 、円の中心座標は、 $0.5(\lambda_1 + \lambda_2)$ 。である。偏角 $\omega$ 2倍をパラメータとする動径がこの 円と交わる座標が $(\sigma_1, \tau)$ ,  $(\sigma_2, -\tau)$ となる。

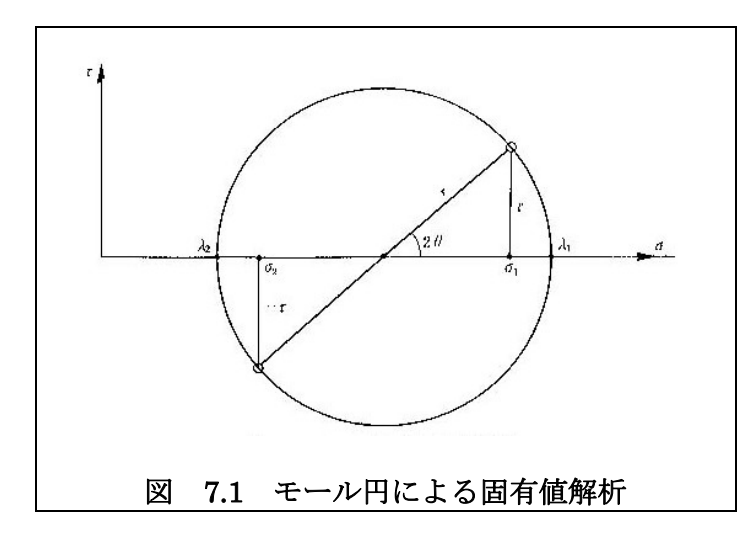

対称な  $2\times 2$  行列の固有値問題は、上に述べた式に対する逆問題である。つまり $(\sigma_1, \sigma_2, \tau)$  が 与えられ て、 $(\lambda_1, \lambda_2, \theta)$  を求めることである。図.7.1 と式(7.12)とから、円の中心は  $0.5(\sigma_1 + \sigma_2)$  である、円の半径 は;

$$
r = \sqrt{[0.5(\sigma_1 - \sigma_2)]^2 + \tau^2}
$$
 ...... (7.13)

二つの固有値はあ

$$
\lambda_1, \lambda_2 = 0.5(\sigma_1 + \sigma_2) \pm r \qquad \qquad \cdots \qquad (7.14)
$$

偏角 6を求める式は;

 $2\theta = \tan^{-1}[2\tau/(\sigma_1 - \sigma_2)]$  …… (7.15)

 ここまでの代数的な説明には、固有値と固有ベクトルの決め方に、いくらか曖昧なところがある。一般的な約 束では、まず、図 7.1 での  $\sigma_1 > \sigma_2$ という条件は必ずしも成り立たない。幾何学的な性質を考えれば、二つの主 軸方向を示すベクトル(u, v )の方向は、もとの座標軸の単位ベクトル (*i*, *j*) を、なるべく小さな回転角  $(-45 < \theta < 45)$ で回転させたい。これは、式.(7.6)で、 $\cos \theta > 0$ を条件と決めることになる。結局、二つの固有値 の大小関係を次のように決める;

もし  $(\sigma_1 > \sigma_2)$  ならば  $(\lambda_1 > \lambda_2)$  と決め、佐+α軸方向から測り、

もし  $(\sigma_1 < \sigma_2)$  ならば  $(\lambda_1 < \lambda_2)$  と決め、 $\&$ ー O軸方向から測る。  $\theta$ の符号は、 $\tau(\sigma_1-\sigma_2)$ の符号に合わせる。

### 8. 一般的な行列の解析

### 8.1 変換の幾何学的な意味

 一般的に考えて、3×3行列は、9個の要素から成り立っている。と云うことは、行列の性質を分類すれば、9 種類ある。これまでの各節の説明で扱った行列は、いずれも、要素になにがしかの条件のついた、特殊な行列 であった。その特徴は、次のようである;

(1)図形を回転させる行列 : 行列の縦ベクトルが互いに直交する単位ベクトル。

(2)拡大・縮小を行なわせる行列: 主対角線に対して対称な行列

 図形の回転は、回転軸の向きを与えるベクトルと回転角で定まるので、変数の数は4個である。しかし、ベクト ルが単位ベクトルである条件があるので、独立の条件は3個になる。対称な行列では、3個の固有値と3つの 固有ベクトルがあるが、固有ベクトルの9個の成分の間には、互いに直交する単位ベクトルという条件が6つあ るので、独立な条件は3個に減る。つまり、一般的な3×3行列は、上の2種類の変換を一つの変換行列で行 なわせるものである。この行列をT とすると、それを二項積で次のように表すことができる。

$$
T = \lambda_1 a u + \lambda_2 b v + \lambda_3 c w \qquad \qquad \dots \qquad (8.1)
$$

ただし、(a,b,c) と(u,v,w)とは、それぞれが直交する右手系の単位ベクトルであり、(λ,λ,λ,)はスカラーで ある。いま、 *a u*, *b v*, *c w* のときが、第7節で論じた対称行列の固有値解析である。また、  $\lambda_1 = \lambda_2 = \lambda_3 = 1$ で、 $u = i$ ,  $v = j$ ,  $w = k$  としたものが、第5節で論じた回転を与える行列である。この節では、 一般の行列T が与えられたとして、式(8-1) の右辺のスカラーとベクトルを決定する方法を論じる。

式(8-1) の右辺で表されている二項積が、ベクトルp を変換させてq を求める演算にどのような役割を持つ かを説明しよう。まず、変換は;

 $q = (\lambda_1 a u + \lambda_2 b v + \lambda_3 c w) p$ 

この変換の手順を箇条書きにして説明しよう。

(1)ベクトルp を、(*u*, *v*,*w*)のベクトル方向の成分に分解する。これは、(*u*, *v*,*w*)が互いに直交する単位 ベクトルであるので、p とのスカラー積を求めればよい。

$$
p = (u \cdot p)u + (v \cdot p)v + (w \cdot p)w
$$

(2)ベクトル(*u*, *v*,*w*)の方向に、( . でスカラー倍する。

$$
p' = \lambda_1(u \cdot p)u + \lambda_2(v \cdot p)v + \lambda_3(w \cdot p)w = [\lambda_1 uu + \lambda_2 vv + \lambda_3 ww]p \quad \cdots \quad (8.2)
$$
  
(3)ベクトル (*u*, *v*, *w*)を、それそれ (*a*, *b*, *c*) のように置き換える。

$$
q = \lambda_1(u \cdot p)a + \lambda_2(v \cdot p)b + \lambda_3(w \cdot p)c = [au + bv + cw]p' \qquad \qquad \cdots \qquad (8.3)
$$

上の手順で、(2)の演算は、対称な行列による拡大縮小変換と同じ意味である。また、(3)の演算は、回転を行 わせる変換である。この手順を入れ替えて、回転を先に、拡大縮小を後に行わせると考えることもできる、つま り;

$$
p'' = [au + bv + cw]p'
$$
  
 
$$
q = [\lambda_1 aa + \lambda_2 bb + \lambda_3 cc]p''
$$

#### 8.2 対称な行列に変換すること

式(8-1) の行列の転置行列を <sup>t</sup> *T* としよう。これは、式(8-1) の二項積の構成ベクトル (*a*, *b*, *c*) と (*u*, *v*,*w*) の 並びを前後入れ換えたものである;

 $T^{\dagger} = \lambda_1 u a + \lambda_2 v b + \lambda_3 w c$ 

 $T \, \Sigma T^t$ の積を求めると、対称行列が得られるが、それは、積の順序を換えて2通り得られる。

*TT aa bb cc* <sup>2</sup> 3 2 2 2 1 <sup>t</sup> …… (8.4)  $T^{\dagger}T = \lambda_1^2 uu + \lambda_2^2 vv + \lambda_3^2 ww$  (8.5)

 この二つの対称行列は、第7節で説明した固有値解析を行なうことにより、それぞれ独立に固有ベクトル  $(a,b,c)$ と $(u,v,w)$ を求めることができる。ここで計算される固有値は、それぞれ2乗した値 $\,(\lambda_1^2,\lambda_2^2,\lambda_3^2)$ で求ま る。符号を含めて、 ( , , ) <sup>1</sup> <sup>2</sup> 3 とベクトル (*a*, *b*, *c*) を決定するには、元の行列T を使って、 (*u*, *v*,*w*) との積が 下のように得られる関係を用いることができる。

$$
\begin{cases}\n\lambda_1 a = Tu \\
\lambda_2 b = Tv\n\end{cases}
$$
\n........ (8.6)

 なお、 (*u*, *v*,*w*) を決めるにあたっては、右手系の関係を満たすようにベクトルの向きを定義する必要がある。 さらに、式(8-6) を使って(λ, λ, λ,)の符号を決める場合、 (a, b, c) が右手系の関係を満たすようにすること も必要である。

### 8.3 回転の行列を求めること

式(8-1) の行列に含まれる純回転の成分を分離したものが、式(8-3) に示されている。これをHで表そう。

 $H = au + bv + cw$  …… (8.7) この行列Hは、第3節で説明した回転を与える行列の性質を満足することを確かめることができる。つまり、こ の逆行列  $H^{-1}$ は、転置行列  $H^{t}$  に等しい。

$$
H^{-1} = H^{t} = ua + vb + wc
$$
 (8.8)

もとの行列に逆の回転を行わせる演算は *H T* <sup>t</sup> であり、その結果元の行列は対称行列に変換される。 もう一つの積の演算は、次のように (*u*, *v*,*w*)に関した対称行列を求めることができる。

$$
H^{\dagger}T = \lambda_1 aa + \lambda_2 bb + \lambda_3 cc
$$
  

$$
TH = \lambda_1 uu + \lambda_2 vv + \lambda_3 ww
$$

#### 8.4 逆行列を求めること

**式(1-3) で最初に示した変換式 q = Tp + d は、pを与えてqを求める式である。逆に、qを与えてpを求める**  $\overline{\textbf{x}}$ 換式が必要になるとき、 $\boldsymbol{p} = \boldsymbol{T}^{-1}(\boldsymbol{q}-\boldsymbol{d})$ の形で計算式を求めたいため、Tの逆が必要になる。具体的に数 値計算が必要な場合、逆行列の計算テクニックとして種々の方法が提案されている。しかし、多くの数値計算 の参考書が触れているように、逆行列の計算は計算誤差を生じ易く、なるべくなら逆行列の計算をさけることを 提案している。この説明は、幾らか誤解されやすい面がある。本当の意味は、T<sup>-1</sup>を計算しておいて、改めて  $T^{-1}$ と (a-d) の積の演算をすることを避けることを提案しているのであって、なるべくなら、最初から積のまま の形  $T^{-1}(q - d)$  で得られるように計算することを薦めているのである。どうしても逆行列を必要とする場合に おいても、元の行列の性質を十分に理解した上で逆行列を判断することが望まれる。式(8-1) で示した一般的 な3×3行列の逆行列は、次の形になる。

 $T^{-1} = (1/\lambda_1)ua + (1/\lambda_2)v b + (1/\lambda_3)wc$  …… (8.9) ここで、仮に  $|\lambda_1| >> |\lambda_3|$  であるとき、 $|1/\lambda_3| >> |1/\lambda_1|$  となることに注意しなければならない。つまり、 ( $\lambda_1, \lambda_2, \lambda_3$ )の数値の中で、どれかが絶対値で非常に小さくなっているとき、その逆数だけが他の成分よりも極 端に大きくなってしまう。( $\lambda_1, \lambda_2, \lambda_3$ ) の数値の中で、どれか一つでも0 に近付くと、逆行列の数値計算ができな くなる理由は、式(8-9) の形を見ればあきらかであろう。実際に、3×3の行列であっても、元の行列が正則で ないことの例は、第 5.4 節の回転の中心を求めるところで、式(5-13)に示されている。数学的な課題は逆行列 の問題であるが、数値計算としては2次元の逆行列を応用していることに注意する。

### 9. 数値計算例

### 9.1 計算書のまとめ方

行列の性質を理解するには、式の流れから理論的に理解することと同時に、実際に数値を代入して経験的 に納得することも大切である。この文書の、第1章から第8章まで、理論的な説明に当てた。この第9章では、 数値を扱った例題を示して、より具体的な理解の助けにすることを目的とした。科学技術において、設計の根 拠を示す計算書の書き方については、ある標準の方法がある。それは、特殊な書式ではない。いままでにも 「数学答案の書き方」のような教育を受けたことがあると思うが、考え方に共通するところが多い。しかし、実務 においては、専門家の評価に耐えるように、注意深く数値を扱わなければならない。注意する事項を箇条書き で示そう;

- (1) 計算書には、簡単な表題をつけ、何を計算しているかが判るようにする。
- (2) 計算の根拠となる理論、計算に用いる式など、出所を参照できるようにしておく。この第9章では、本文 中の式の番号を括弧書きにしてあるのがそれに当たる。
- (3) 式に用いる記号や、その単位などの説明が必要である。説明なしに使ってもよい記号や単位系につい ては、専門ごとに約束があるのが普通である。その約束は、例えば、JIS に定められた記号を使う、な どとする。
- (4) 計算書では、計算式をまず示し、その表現通りに数値を代入した式を示し、そして、結果を書く。このよ うにするのは、式の中で使われている記号が、どのような値であるかを説明する目的がある。
- (5) 式の中で使われる記号の数値は、それに先立って、その数値がどのように定められたかが書いてない といけない。何の説明もなく、数値が突然表れてはならない。説明なしに数値を参照してもよいのは、例 えば物理定数、円周率などである。
- (6) 数値計算においては、数値の有効精度の扱いについて、バランス感覚が求められる。計算書の目的の 一つは、その計算がどの程度の精度で行なわれたか、を示すことである。ここで示した例題は、数値の 有効数字を、大体4桁にとってある。
- (7) 以前に計算した数値を後で利用するとき、その数値をそのまま代入するのが原則であるが、その有効 数字を下げて使ってもよい。しかし、例えば、5桁の有効数字の数値を4桁に丸めて使う、などのことは 避ける。
- (8) 数値は、単位記号と同時にディメンションが重要である。例えば、角度を表すには、ラジアンと度がある が、どちらで数値が表現されているかを判るようにしておく。
- (9) 計算結果が得られたとき、それを判りやすく表現することは必要であるが、試験の答案にあるような、 「答え」とか[Answer]のような言葉をつけてはならない
- (10) 手書き・印刷、いずれの形式であるにせよ、体裁の整った書式にまとめる工夫が大切である。

#### 9.2 互いに直交する単位ベクトルの例--直交関数列の利用

計算例として正弦関数列 sini $\pi x$ , (0 < x < 1) を離散化して利用する。

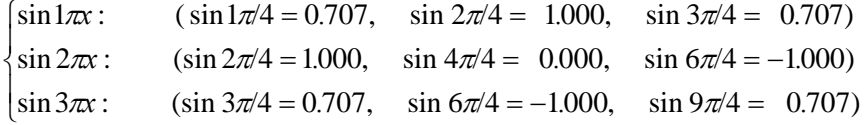

単位ベクトル(*a*, *b*, *c*) に直す。さらに、(*a*, *b*, *c*) が右手系になっているかを確かめる。この計算例では、ベクトル c の符号を変えている。

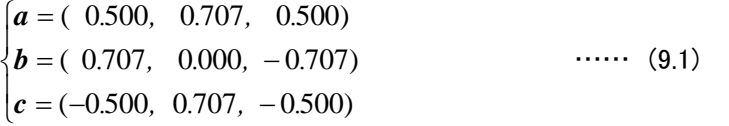

### 9.3 互いに直交する単位ベクトルの例ーー適当に決める計算方法

 任意のベクトルを計算したいときは、コンピュータの数値計算では乱数を使って適当な方向余弦を持ったベク トルを作って計算に用いることができる。ここでは手計算をする場合の例である。

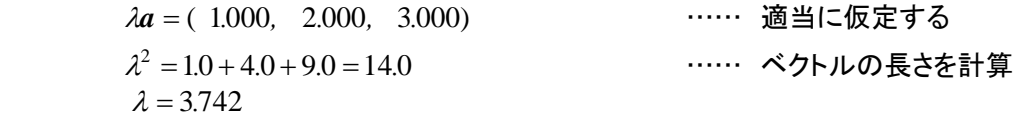

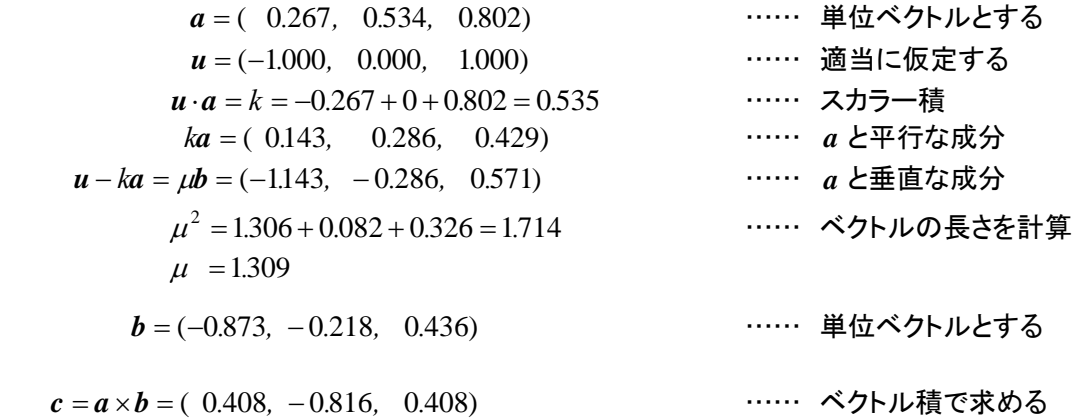

### 9.4 x軸、y軸、z軸について回転をさせる回転行列を計算する

 式(3-8) を使って、x軸、y軸、z軸について、それぞれ 45°づつの回転をさせる。すなわち、  $\alpha = \beta = \gamma = 45$ 度とした数値計算の実例をしめす。

> $T_{xyz} = T_z T_y T_x =$  $\overline{\phantom{a}}$  $\overline{\phantom{a}}$  $\overline{\phantom{a}}$  $\overline{\phantom{a}}$  $\overline{\phantom{a}}$  $\mathsf{L}$  $\mathbf{r}$  $\mathbf{r}$ L  $\mathbf{r}$  $\overline{a}$  $+ S_7 S_{V} S_{V} - C_7 S_{V} +$  $-S_{7}C_{x} + C_{7}S_{y}S_{x}$   $S_{7}S_{x}$  + y  $c_y s_x$   $c_y c_x$  $z^{\mathcal{L}}y$   $z^{\mathcal{L}}x + \partial_z \partial_y \partial_x$   $-z^{\mathcal{L}}z^{\mathcal{L}}x + \partial_z \partial_y \partial_x$  $z^{\mathcal{L}}y$   $-z^{\mathcal{L}}z + \mathcal{L}_z \partial_y \partial_x$   $\partial_z \partial_x + \mathcal{L}_z \partial_y \mathcal{L}_x$  $S_v$   $C_v S_x$   $C_v C$  $S_z C_y$  *c*<sub>2</sub> *c*<sub>3</sub> +  $S_z S_y S_x$  *c*<sub>2</sub> =  $S_z S_y C$  $c_z c_y$   $- S_z c_x + c_z S_y S_x$   $S_z + c_z S_y C_z$  $\cdots$  [(3.8)]

計算は次のようになる。

$$
\begin{cases}\nc_x = \cos \alpha = 0.707, \\
c_y = \cos \beta = 0.707, \\
c_z = \cos \gamma = 0.707.\n\end{cases}\n\begin{cases}\ns_x = \sin \alpha = 0.707, \\
s_y = \sin \beta = 0.707, \\
s_z = \sin \gamma = 0.707.\n\end{cases}
$$
\n
$$
c_z c_y = 0.5
$$
\n
$$
-s_y = -0.707
$$
\n
$$
-s_z c_x + c_z s_y s_x = -0.5 + 0.3535 = -0.1465
$$
\n
$$
c_z c_x + s_z s_y s_x = 0.5 + 0.3535 = 0.8535
$$
\n
$$
c_y s_x = 0.5 + 0.3535 = 0.8535
$$
\n
$$
-c_z s_x + c_z s_y c_x = 0.5 + 0.3535 = -0.1465
$$
\n
$$
c_y c_x = -0.5 + 0.3535 = -0.1465
$$
\n
$$
c_y c_x = 0.5
$$
\n
$$
c_y c_x = 0.5 - 0.1465 = 0.5
$$
\n
$$
c_y c_x = 0.5 - 0.1465 = 0.5
$$
\n
$$
c_y c_x = 0.5 - 0.1465 = 0.8535
$$
\n
$$
T_{xyz} = T_z T_y T_x = \begin{bmatrix} 0.5 & -0.1465 & 0.8535 \\ 0.5 & 0.8535 & -0.1465 \\ -0.707 & 0.5 & 0.5 \end{bmatrix}
$$
\n
$$
\text{(9.2)}
$$

### 9.5 回転軸と回転角度を与えて回転行列を計算する

回転軸の方向を与えるベクトルu の方向余弦が、(1:1:1)の比であって、回転角度が、0=30°の回転をさ せる回転行列を求める。式 (3.9) の行列の右辺を個別に計算してそれを足し合わせる。

$$
T = E\cos\theta + (1 - \cos\theta)uu + \sin\theta \begin{bmatrix} 0 & -u_3 & u_2 \\ u_3 & 0 & -u_1 \\ -u_2 & u_1 & 0 \end{bmatrix} \quad \dots \quad \text{[}(3.9)]
$$

$$
\mathbf{u} = (u_1, u_2, u_3) = (0.577, 0.577, 0.577)
$$
  
\n
$$
\cos \theta = 0.866
$$
  
\n
$$
(1 - \cos \theta) = 0.134
$$
  
\n
$$
\sin \theta = 0.5
$$
  
\n
$$
\mathbf{T} = 0.866 \begin{bmatrix} 1. \\ 1. \\ 1. \end{bmatrix} + 0.134 \begin{bmatrix} 0.333 & 0.333 & 0.333 \\ 0.333 & 0.333 & 0.333 \\ 0.333 & 0.333 & 0.333 \end{bmatrix} + 0.5 \begin{bmatrix} 0 & -0.577 & 0.577 \\ 0.577 & 0 & -0.577 \\ -0.577 & 0.577 & 0 \end{bmatrix}
$$
  
\n
$$
= \begin{bmatrix} 0.911 & -0.243 & 0.333 \\ 0.333 & 0.911 & -0.243 \\ -0.243 & 0.333 & 0.911 \end{bmatrix}
$$
 ...... (9.3)

### 9.6 与えられた変換行列から回転軸と回転角度を求める

 式(9-4) で得られた回転行列をデータとして、この回転行列から、式(3.7)の回転軸の方向ベクトル <sup>u</sup> と回転角 度 6を計算で求める。

$$
T = \begin{bmatrix} a_1 & b_1 & c_1 \\ a_2 & b_2 & c_2 \\ a_3 & b_3 & c_3 \end{bmatrix} = \begin{bmatrix} 0.5 & -0.1465 & 0.8535 \\ 0.5 & 0.8535 & -0.1465 \\ -0.707 & 0.5 & 0.5 \end{bmatrix} \quad \text{......} \quad \text{[(9.2)]}
$$
  
\n
$$
\begin{cases} 2k_1 = 2u_1 \sin \theta = (b_3 - c_2) = 0.5 & +0.1465 = 0.6465 \\ 2k_2 = 2u_2 \sin \theta = (c_1 - a_3) = 0.8535 + 0.7070 = 1.5605 & \dots \quad \text{[(5.1)]} \\ 2k_3 = 2u_3 \sin \theta = (a_2 - b_1) = 0.5 & +0.1465 = 0.6465 \\ (2\sin \theta)^2 = 0.418 + 2.435 + 0.418 = 3.271 \\ 2\sin \theta = 1.809 & \dots \quad \text{[(5.4)]} \\ u = (u_1, u_2, u_3) = (0.357, 0.863, 0.357) \end{cases}
$$
  
\n
$$
\cos \theta = (a_1 + b_2 + c_3)/2 = (0.5 + 0.8535 + 0.5 - 1)/2 = 0.428 \dots \quad \text{[(5.8)]} \quad \dots \quad \text{[(5.3)]}
$$
  
\n
$$
\theta = 65^\circ
$$

### 9.7 与えられた変換行列から座標軸回りの回転角度を求める

 式(9-5) で計算された回転行列をデータとして与えて、式(3-6) で表されている座標軸回りの回転角度  $(\alpha, \beta, \gamma)$ を計算する。

$$
T = \begin{bmatrix} c_z c_y & -s_z c_x + c_z s_y s_x & s_z s_x + c_z s_y c_x \\ s_z c_y & c_z c_x + s_z s_y s_x & -c_z s_x + s_z s_y c_x \\ -s_y & c_y s_x & c_y c_x \end{bmatrix} \quad \text{......} \quad \text{[(3.6)]}
$$
  
\n
$$
= \begin{bmatrix} a_1 & b_1 & c_1 \\ a_2 & b_2 & c_2 \\ a_3 & b_3 & c_3 \end{bmatrix} = \begin{bmatrix} 0.911 & -0.243 & 0.333 \\ 0.333 & 0.911 & -0.243 \\ -0.243 & 0.333 & 0.911 \end{bmatrix} \quad \text{......} \quad \text{[(9.3)]}
$$
  
\n
$$
= \begin{bmatrix} c_x = \cos \alpha, \\ c_y = \cos \beta, \\ c_z = \cos \gamma. \end{bmatrix} \quad \begin{bmatrix} s_x = \sin \alpha, \\ s_y = \sin \beta, \\ s_z = \sin \gamma. \end{bmatrix}
$$

$$
\begin{cases}\n\sin \beta = s_y = -a_3 = 0.243 \\
\cos \beta = c_y = (1 - a_3^2)^{1/2} = 0.970\n\end{cases}
$$
 ...... (9.4)

ここでは |a3 <1であるので、式(5.6)を使って a とが次のようになる。

$$
\beta = 14^{\circ}
$$
  
\n
$$
\begin{cases}\n\cos \gamma = a_1/c_y = 0.939, & \sin \gamma = a_2/c_y = 0.343 \\
\cos \alpha = c_3/c_y = 0.939, & \sin \alpha = b_3/c_y = 0.343\n\end{cases}
$$
 ...... (9.5)

結果として $\alpha = 20^{\circ}$ ,  $\gamma = 20^{\circ}$ 、次が得られる。

### 9.8 対称行列の固有値解析ーー代数的に解いた例

数値計算の実例として、固有値と固有ベクトルとを代数的に求める方法を示す。例題に使う行列は;

*T*  $\overline{\phantom{a}}$  $\overline{\phantom{a}}$  $\overline{\phantom{a}}$  $\begin{bmatrix} 3 & 5 & 6 \end{bmatrix}$  $\begin{bmatrix} 1 & 2 & 3 \end{bmatrix}$ L L  $\begin{bmatrix} 3 & 5 & 6 \end{bmatrix}$ 2 4 5 …… (9.6)  $\left| \boldsymbol{T} - \phi \boldsymbol{E} \right| =$  $\phi$  $\phi$  $\phi$  $\overline{a}$  $\overline{a}$  $\overline{a}$  3 5 6 2  $4 - \phi$  5  $1 - \phi$  2 3  $= -1 + 4\phi + 11\phi^2 - \phi^3 = 0$  ....... [(7.9)] φの3次方程式の一つの根を Newton-Raphson 法で解く。  $\overline{\phantom{a}}$  $\overline{\mathfrak{l}}$  $\vert$  $\left\{ \right.$  $\int$  $=\phi-f(\phi)/f'$  $'(\phi) = 4 + 22\phi$  $f(\phi) = -1 + 4\phi + 11\phi^2 - \phi^3$  $\phi_{\text{new}} = \phi - f(\phi) / f'(\phi)$  $(\phi) = 4 + 22\phi - 3$ new 2  $\phi_{\text{new}} = \phi - f(\phi) / f'(\phi)$  $(\phi) = 4 + 22\phi - 3\phi$  $f(\phi)/f$ *f* (1)  $\phi = 0 + 1/4 = 0.25$ ; [初期値の仮定、ここでは  $\phi = 0.$  から始めた]  $f'(\phi) = 4 + 22 \times 0.25 - 3 \times 0.25^2 = 9.3125$  $f(\phi) = -1 + 4 \times 0.25 + 11 \times 0.25^2 - 0.25^3 = 0.671875$ (2) 0*.*25 0*.*671875*/* 9*.*3125 0*.*177852 [第2回近似値]  $f'(\phi) = 4 + 22 \times 0.177852 - 3 \times 0.177852^2 = 7.817850$  $f(\phi) = -1 + 4 \times 0.177852 + 11 \times 0.177852^2 - 0.177852^3 = 0.053727$ (3) 0*.*177852 0*.*053727*/* 7*.*817850 0*.*170980 [第 3 回近似値]  $f'(\phi) = 4 + 22 \times 0.170980 - 3 \times 0.170980^2 = 7.67386$  $f(\phi) = -1 + 4 \times 0.170980 + 11 \times 0.170980^2 - 0.170980^3 = 0.000497$ (4)  $\phi = 0.170980 - 0.000497/7.67386 = 0.170915$  ........ =  $\phi_1$  $\phi$ の3次式を( $\phi$ -0.170915) で割って、 $\phi$ の2次式として残りの根を求める。  $\overline{1}$  $\overline{\phantom{a}}$  $\overline{\phantom{a}}$  $\overline{1}$  $\overline{\mathfrak{l}}$  $\vert$  $\overline{\phantom{a}}$  $\overline{\phantom{a}}$  $\overline{1}$  $\left\{\n \begin{array}{l}\n 10.829085\phi(\phi-\n \end{array}\n\right.$  $\int$  $\varepsilon = 0.000001 \approx 0$  $.850853(\phi - 0)$ .  $.850853\phi$  -1.  $\overline{+}$  $-\phi^2(\phi -\phi^3 + 11\phi^2 + 4\phi -1$  $\frac{5.850853(\phi - 0.170915)}{2.888884}$  $5.850853\phi$  -1  $10.829085\phi(\phi - 0.170915)$  $10.829085\phi^2 + 4$  $(\phi - 0.170915)$ 2 2  $.829085\phi(\phi - 0)$ . *. .*  $\phi$  $\phi(\phi)$  $\phi^2$  + 4 $\phi$  $\phi^2(\phi)$  $\phi_2$ ,  $\phi_3 = 5.414542 \pm 5.930272 = (11.344814, -0.515730)$  $b^2 - 4ac = 10.829085^2 - 4 \times 5.850853 = 140.672494$  $g(\phi) = -\phi^2 + 10.829085 + 5.850853 = 0$ 

 $\phi_1, \phi_2, \phi_3$ の値の大きい順に固有値を $\lambda_1, \lambda_2, \lambda_3$ とする。次いで、それぞれの固有値に対応する固有ベクトルを 求める。

$$
\begin{cases} (1 - \phi)x + 2y + 3z = 0 \\ 2x + (4 - \phi)y + 5z = 0 \end{cases}
$$

$$
±0\overline{x}(t, x, y, z 0) = \overline{0} + \overline{x} \cdot \overline{0} \overline{0} \overline{0
$$

この計算例では、ベクトル *c* を *a*, *b* と同じ方法で計算したが、ベクトル *a*,*b*, *c* が右手系の直交する単位ベクト ルの性質から、ベクトル積*c a b* で求めることもできる。結果をまとめると、

> $\overline{\mathcal{L}}$  $\vert$ ₹  $\left\lceil \right\rceil$  $=$   $=$  $=$ 0.51573  $0.170915$  11344814 3 2 1  $\lambda_3 = -0.$  $\lambda_2 = 0.$  $\lambda_1 = 11.$  ,  $\overline{\mathcal{L}}$  $\mathbf{I}$ ₹  $\left\lceil \right\rceil$  $=(0.73697, 0.32798, =(0.59101, =$  $(0.73697, 0.32798, -0.59101)$  $(0.59101, -0.73698, 0.32798)$  $(0.32798, 0.59101, 0.73698)$ *r*  $0.32798$ ,  $-0.32798$ ,  $-0.32798$ *.* 59101, -0.73698, 0. *a*  $.32798$ ,  $0.59101$ , 0. *c b a* . …… (9.7)

上のまとめでは、ベクトル*c* の向きを反転して、*a*,*b*, *c* が右手系の関係になるようにしてある。

#### 9.9 対称行列の逆行列ーー代数的な計算

計算例として、前節と同じ行列を使って示す

*T*  $\overline{\phantom{a}}$  $\overline{\phantom{a}}$  $\overline{\phantom{a}}$  $\overline{\phantom{a}}$  $\overline{\phantom{a}}$  $\mathsf{I}$ L L L L 3 5 6 2 4 5 1 2 3  $\cdots$  [(9.6)]  $\Delta = |T| = 1 \times 4 \times 6 + 2 \times 5 \times 3 + 2 \times 5 \times 3 - 1 \times 5 \times 5 - 2 \times 2 \times 6 - 3 \times 4 \times 3 = -1$  $a_{22} = 6 - 9 = -3$ ,  $a_{23} = 6 - 5 = 1$ ,  $a_{33} = 4 - 4 = 0$ .  $a_{11} = 24 - 25 = -1$ ,  $a_{12} = 15 - 12 = 3$ ,  $a_{13} = 10 - 12 = -2$ ,

$$
T^{-1} = \begin{bmatrix} 1 & -3 & 2 \\ -3 & 3 & -1 \\ 2 & -1 & 0 \end{bmatrix}
$$
 ...... (9.8)

## 9.10 対称行列の逆行列ーー固有ベクトルを使う計算

 元の対称行列において、固有値と固有ベクトルが求まっているとき、次の表現で与えられる。この説明は第 1 節と第 7 節で扱った。

 $T = \lambda_1 aa + \lambda_2 bb + \lambda_3 cc$ 

逆行列は同じ形で、次の表現となる。

$$
T^{-1} = (1/\lambda_1)aa + (1/\lambda_2)bb + (1/\lambda_3)cc
$$

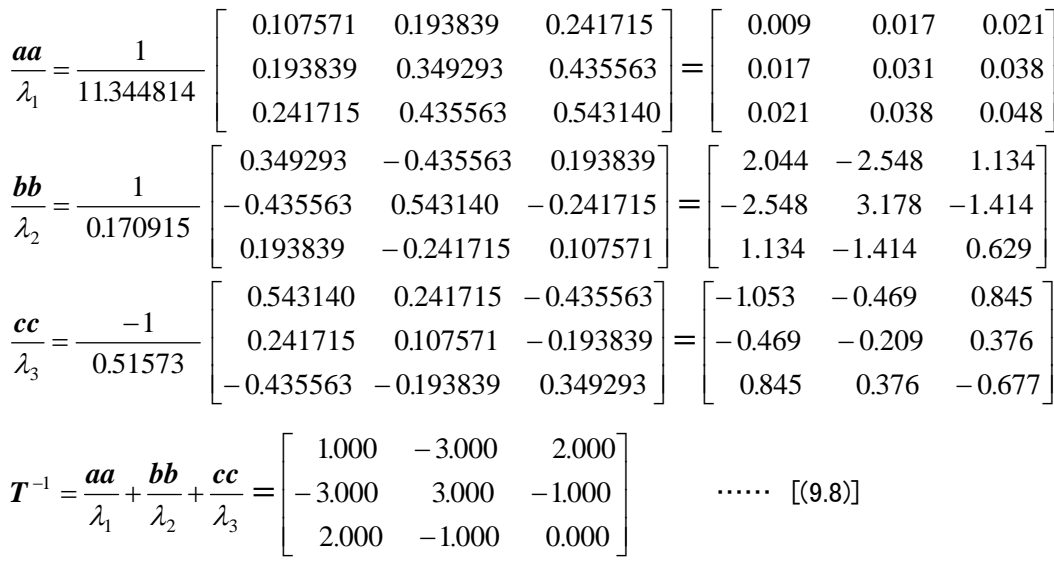

――――――――――――――――――――――――――――――――――

# 付録 A: 座標軸回りの回転を与える行列

右手系の直交座標(x, y, z)において、立体図 形を任意の向きに回転させたいとき、式 (3-3) ~(3-5) の座標軸回りの回転を3回続ける。そ の順序は、適当に選ぶこともできるが、普通 は、x軸、y軸、z軸の順序としている。これをオ イラー回転という。座標軸ごとの回転角を、α、  $\beta$  たして、変換行列が次のようになる。

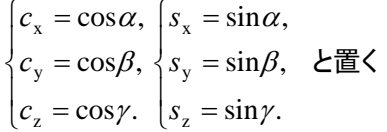

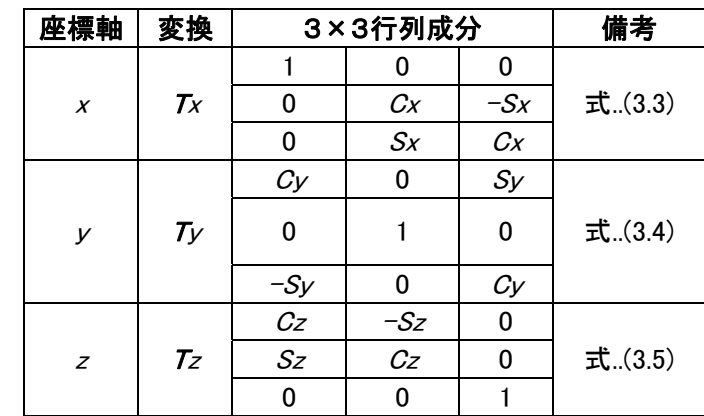

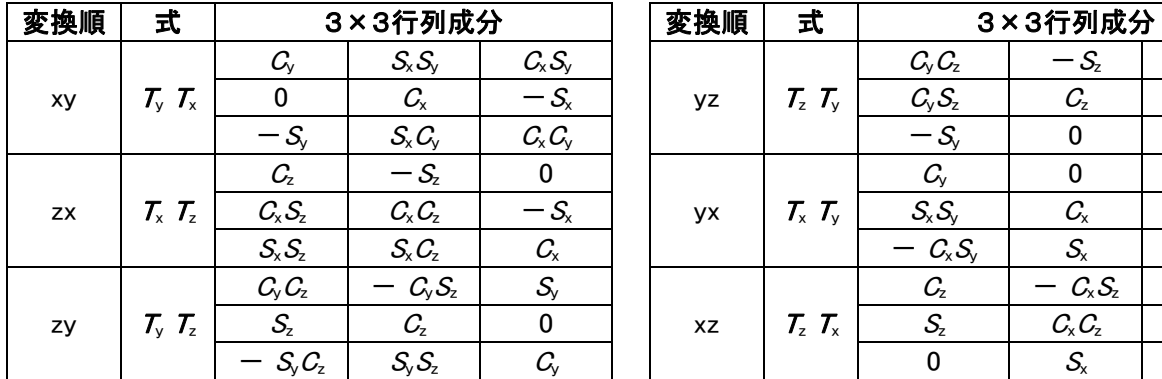

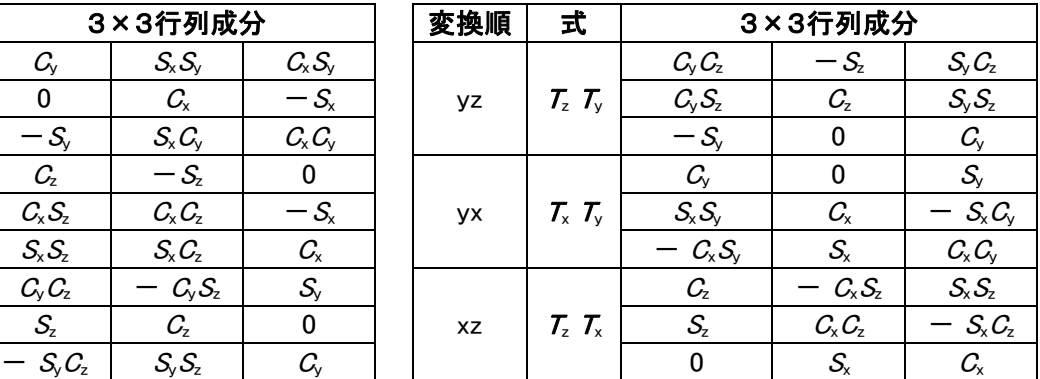

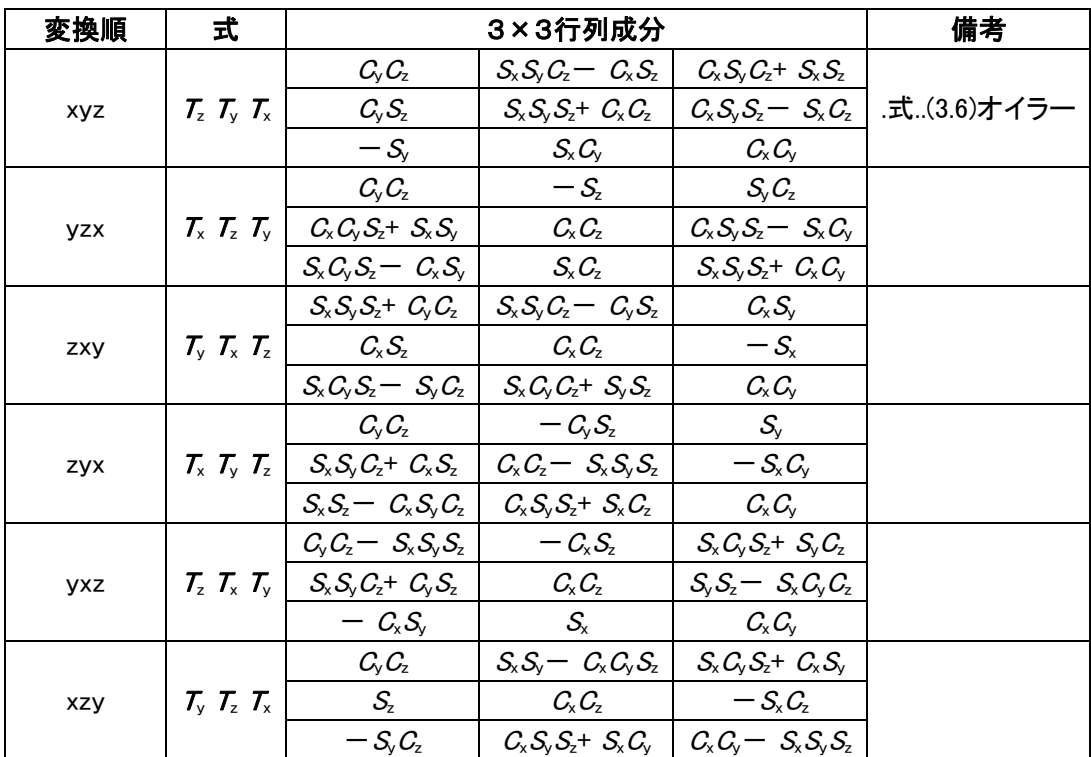

### 付録 B: 立方体の向きを決める行列

F

  $\begin{vmatrix} 0 & 1 & 0 \end{vmatrix}$  $\begin{bmatrix} 1 & 0 & 0 \end{bmatrix}$ 

 $\begin{bmatrix} 0 & 0 & -1 \end{bmatrix}$ 

 $\overline{c}$ 

 ${\bf F}$ 

下図に示すように、各面を識別するために英字のAから F までを書き込んだ立方体を考える。展開図は、各 面の相対的な位置関係を示すために示した。 立方体は世界座標(WC)の原点に置き、面 B、C、A の各面は、 座標軸 x-、y-、z-軸の正の向きを向いている。この立方体を回転させると、全部で24通りの向きが得られる。 面は6面あり、一つの面に注目すると、それぞれ回転した位置決めができるからである。幾何学的にはこれを 基準状態からの回転行列で与えることができる。24通りの置き方とその回転行列を下の表にまとめた。

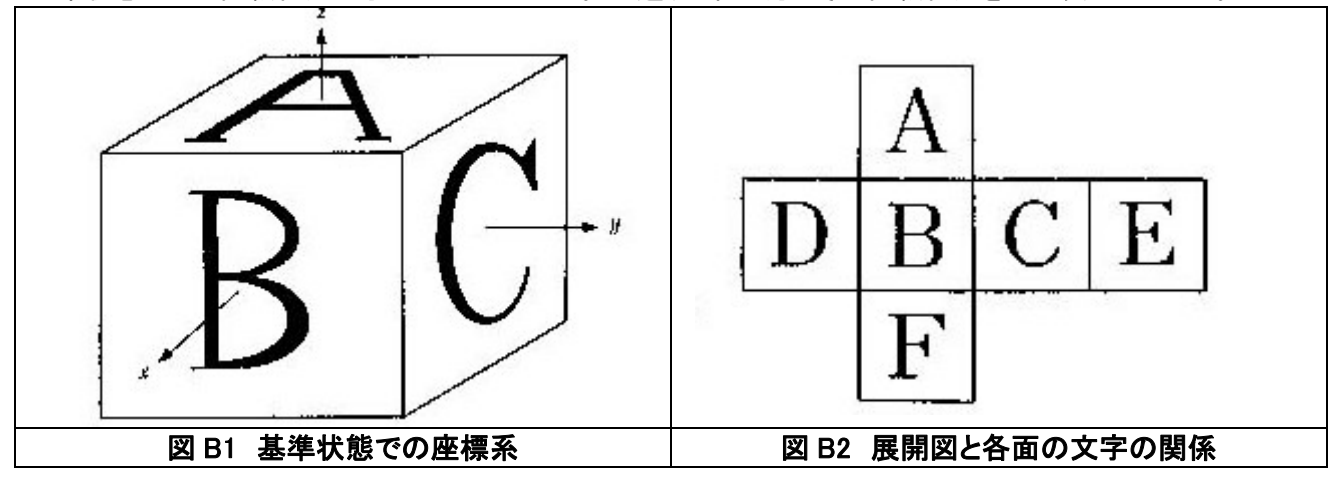

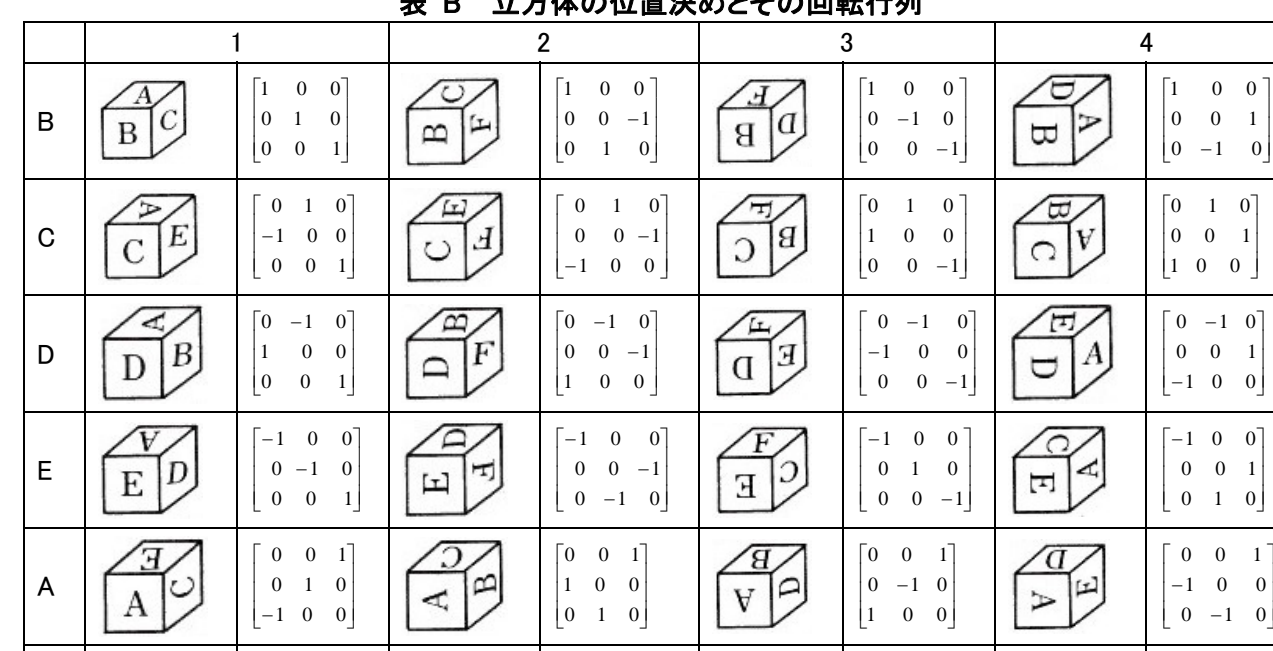

### 立士仕の仕墨沖めたその回転行列

 $\begin{bmatrix} 0 & -1 & 0 \end{bmatrix}$  $1 \quad 0 \quad 0$  $\begin{bmatrix} 0 & 0 & -1 \end{bmatrix}$ 

 $\overline{\phantom{a}}$ 

 $\mathcal{\overline{D}}$ 

 $\frac{1}{\sqrt{F}}$ 

Έ  $\sqrt{\frac{1}{F}}$   $\begin{bmatrix} 0 & -1 & 0 \\ -1 & 0 & 0 \end{bmatrix}$  $0$  -1 0  $0 \t 0 \t -1$ 

 $\begin{bmatrix} -1 & 0 & 0 \end{bmatrix}$ 

I

I

 $-1$  0 0  $\begin{bmatrix} -1 & 0 & 0 \\ 0 & 1 & 0 \end{bmatrix}$  $0 \t 0 \t -1$ 

 $\mathsf{I}$ 

lط

 $\mathbf{L}$ 

 $\begin{bmatrix} 0 & 1 & 0 \end{bmatrix}$ 

### 付録 C: 回転軸を指定した回転行列

表 B の回転行列は基準状態 B1 から座標軸回りのオイラー回転で合成できる。しかし、幾つかの行列は座標 軸以外の向きを軸として一回の操作で回転させることができる。表C.2は基準状態B1から各向きにするための 回転軸と回転角とを示した。

> $T = E\cos\theta + (1 - \cos\theta)uu + \sin\theta \mid u^3$  0 - ul  $\begin{bmatrix} -u^2 & u^1 & 0 \end{bmatrix}$  $\overline{\phantom{a}}$ 0  $-u3$   $u2$  $\overline{\phantom{a}}$  $\overline{\phantom{a}}$  $\overline{\phantom{a}}$  $u3 \t0 \t -u1$ …… (3.7)

|                           | $\sim$ $\sim$       | ---------------<br>オイラー回転の角度 |         |          | 向きを表すコード       |    |
|---------------------------|---------------------|------------------------------|---------|----------|----------------|----|
| 軸の向きを表す<br>ベクトル           | 回転角<br>$\theta$ (度) | $\alpha$                     | $\beta$ | $\gamma$ | (表 C.1 参照)     | 備考 |
| x-axis                    | 90                  | 90                           |         |          | <b>B2</b>      |    |
| (1, 0, 0)<br>$= u$        | 180                 | 180                          |         |          | B <sub>3</sub> |    |
|                           | 270                 | 270                          |         |          | <b>B4</b>      |    |
| y-axis                    | 90                  |                              | 90      |          | A1             |    |
| (0, 1, 0)<br>$= u$        | 180                 |                              | 180     |          | E <sub>3</sub> |    |
|                           | 270                 |                              | 270     |          | F <sub>1</sub> |    |
| z-axis                    | 90                  |                              |         | 90       | D <sub>1</sub> |    |
| (0, 0, 1)<br>$= u$        | 180                 |                              |         | 180      | E <sub>1</sub> |    |
|                           | 270                 |                              |         | 270      | C <sub>1</sub> |    |
| $=\sqrt{2}u$<br>(1, 1, 0) | 180                 | 180                          |         | 90       | C <sub>3</sub> |    |
| $(1, -1, 0) = \sqrt{2}u$  | 180                 | 180                          |         | $-90$    | D <sub>3</sub> |    |
| $=\sqrt{2}u$<br>(1, 0, 1) | 180                 |                              | $-90$   | 180      | A <sub>3</sub> |    |
| $(1, 0, -1) = \sqrt{2}u$  | 180                 |                              | 90      | 180      | F <sub>3</sub> |    |
| $=\sqrt{2}u$<br>(0, 1, 1) | 180                 | $-90$                        | 180     |          | E4             |    |
| $(0, 1, -1) = \sqrt{2}u$  | 180                 | 90                           | 180     |          | E <sub>2</sub> |    |
|                           | 120                 | 90                           |         | 90       | A2             |    |
| $=\sqrt{3}u$<br>(1, 1, 1) | $-120$              |                              | $-90$   | $-90$    | C <sub>4</sub> |    |
|                           | 120                 |                              | 90      | 90       | D4             |    |
| $(-1, 1, 1) = \sqrt{3}u$  | $-120$              | 90                           |         | $-90$    | F <sub>2</sub> |    |
|                           | 120                 | $-90$                        |         | 90       | F4             |    |
| $(-1, -1, 1) = \sqrt{3}u$ | $-120$              | $90\,$                       | $90\,$  |          | C <sub>2</sub> |    |
|                           | 120                 | 90                           | $-90$   |          | D <sub>2</sub> |    |
| $(1, -1, 1) = \sqrt{3}u$  | $-120$              | $-90$                        |         | $-90$    | A4             |    |

表 C. 立方体の位置決めの際の回転軸と回転角度

備考:u は、単位ベクトル。表 C の第一列右辺の係数は、ベクトルの寸法